# Fast forward...

*Immediately before the main function's first call of Stack\_map:*

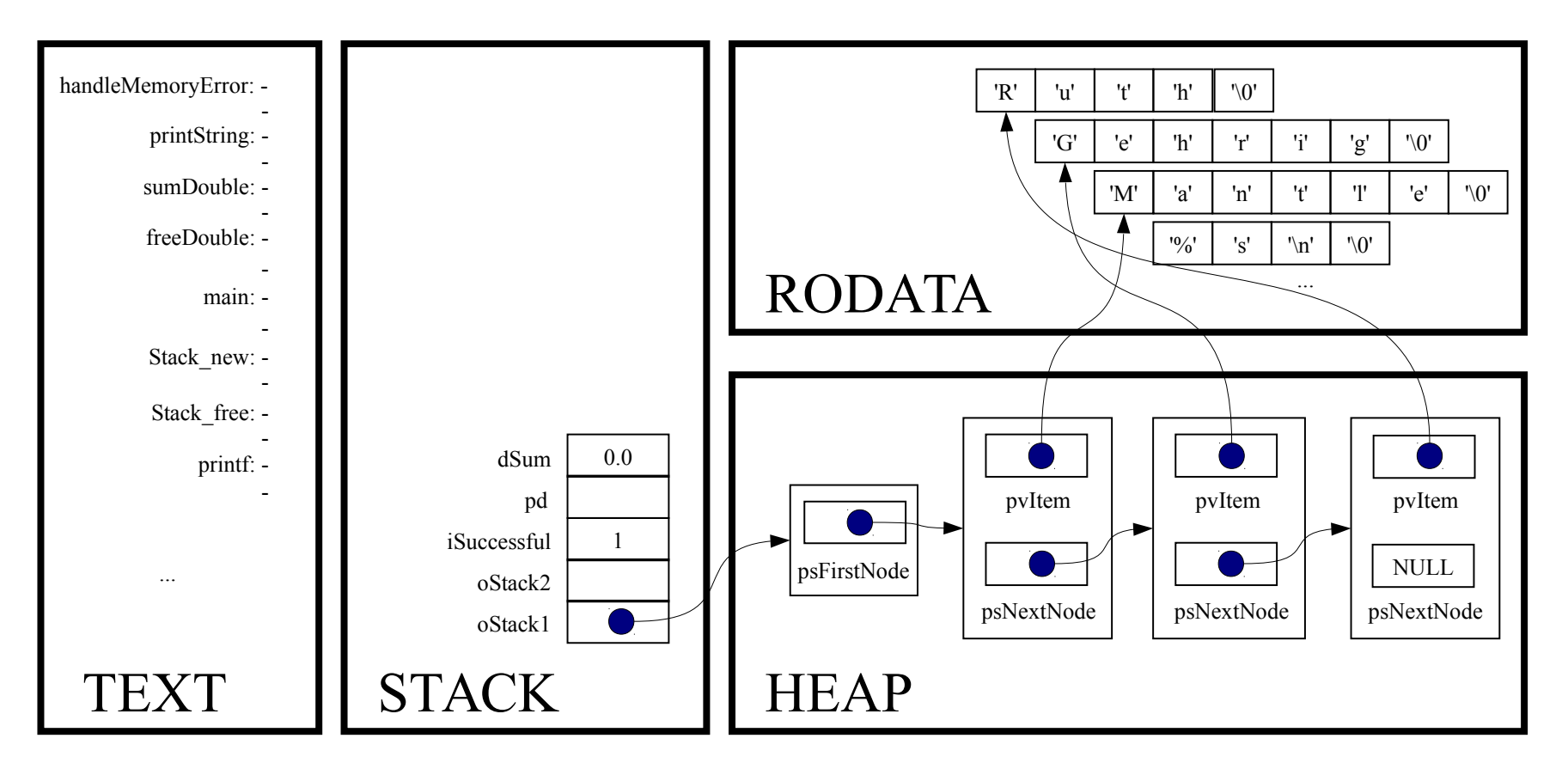

Stack map(oStack1, printString, "%s\n");

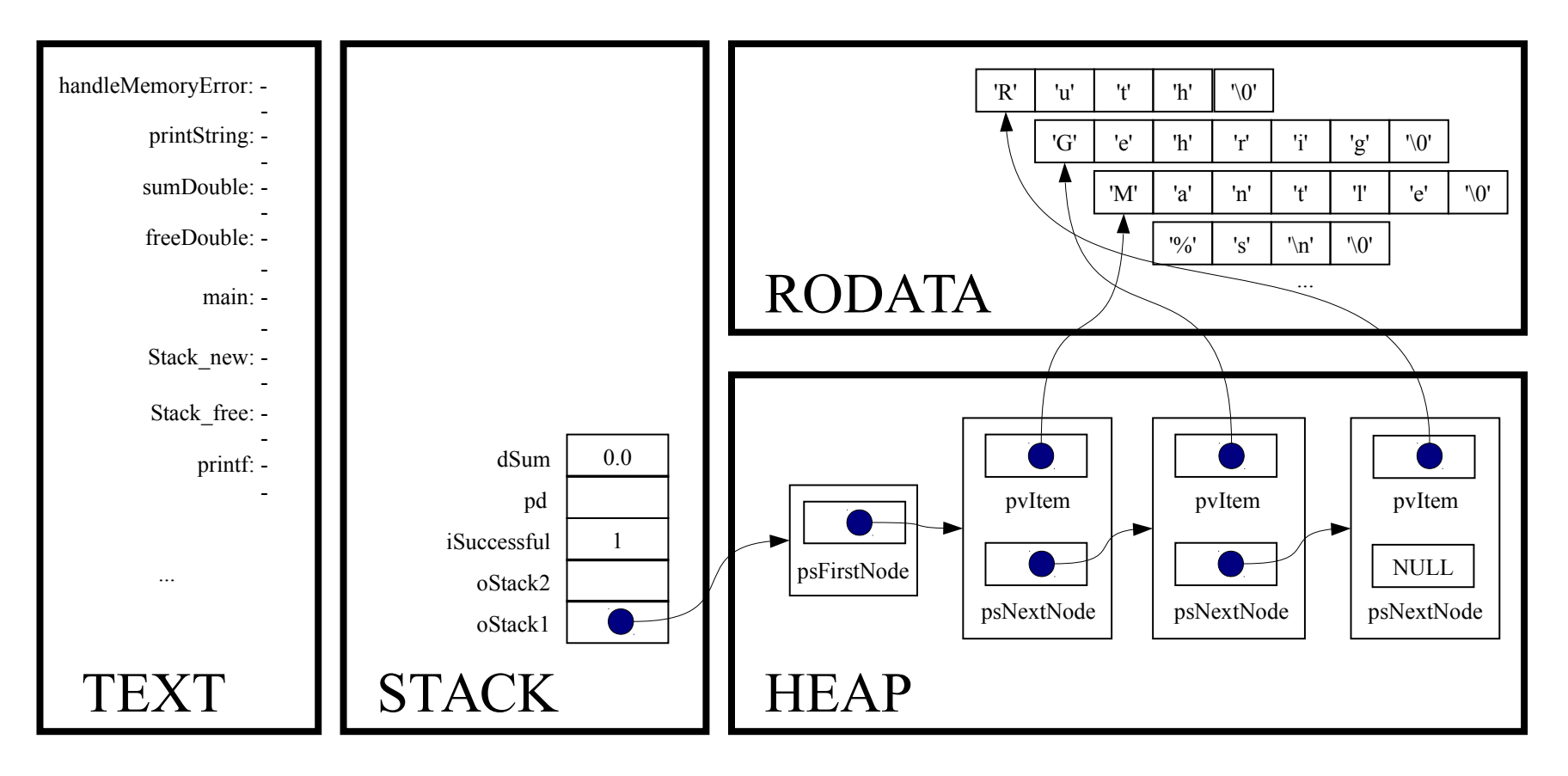

```
void Stack map(Stack T oStack,
          void (*pfApply)(void *pvItem, void *pvExtra),
          const void *pvExtra)
```
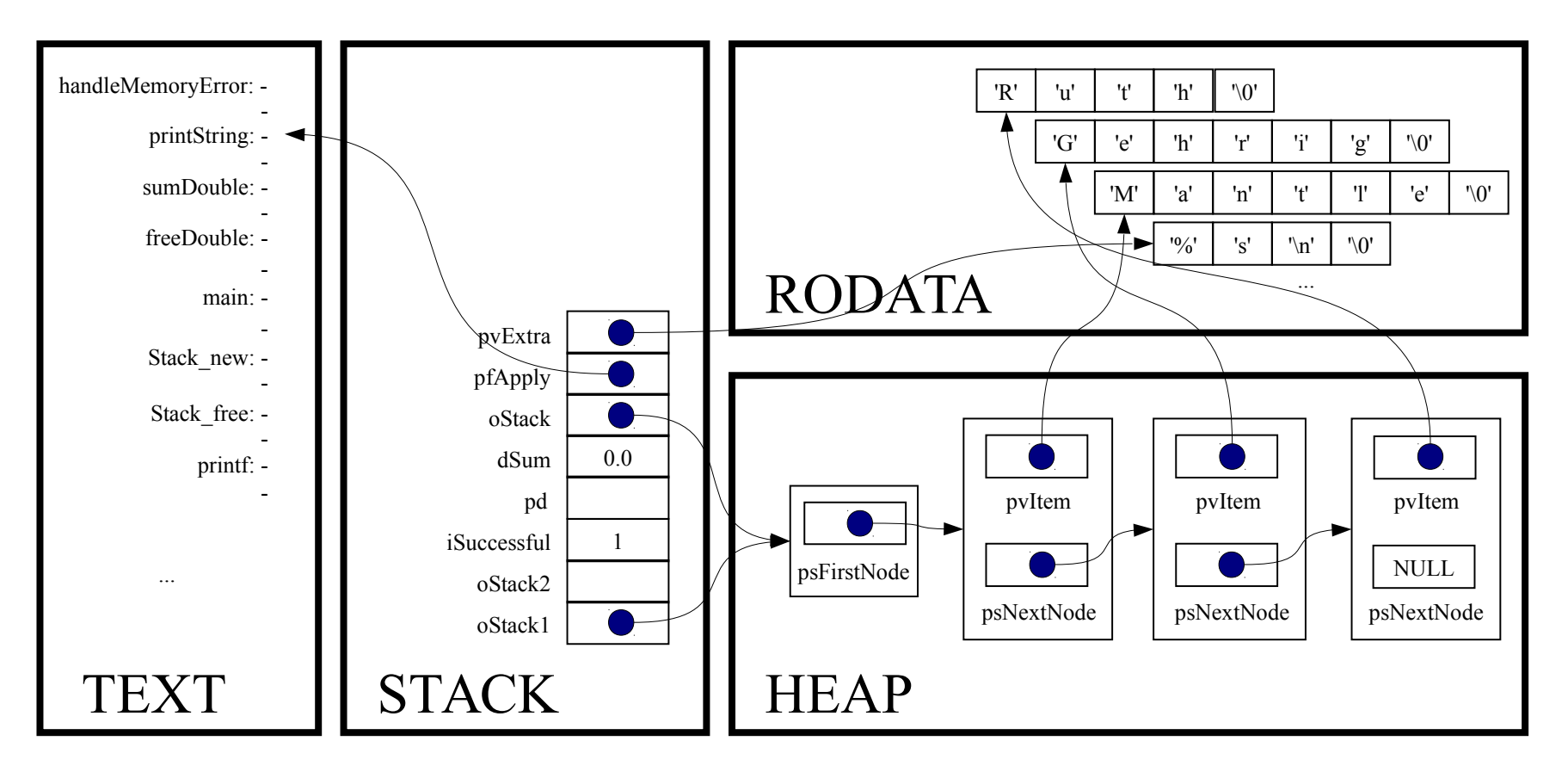

struct StackNode \*psCurrentNode;

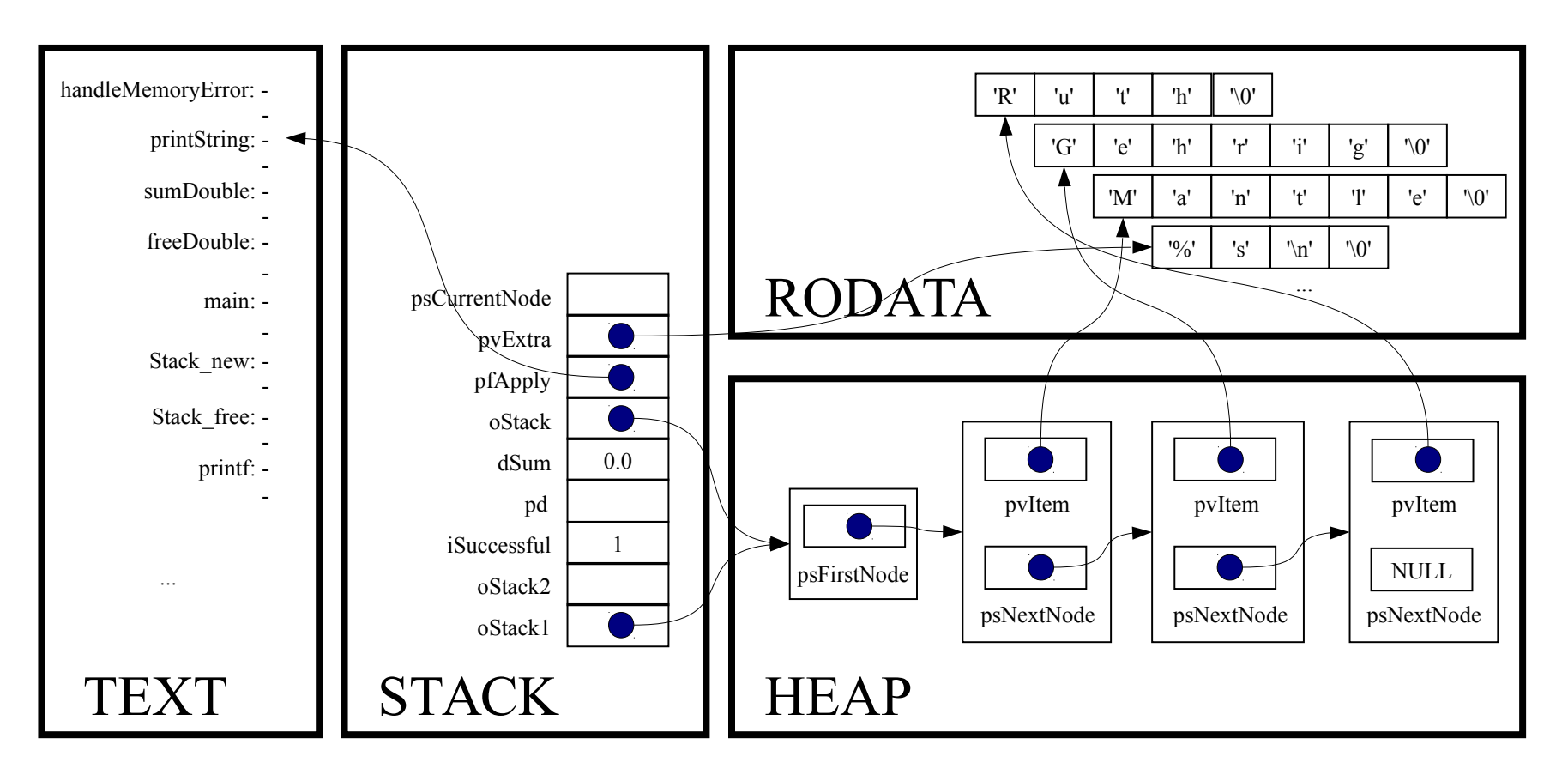

assert(oStack != NULL);

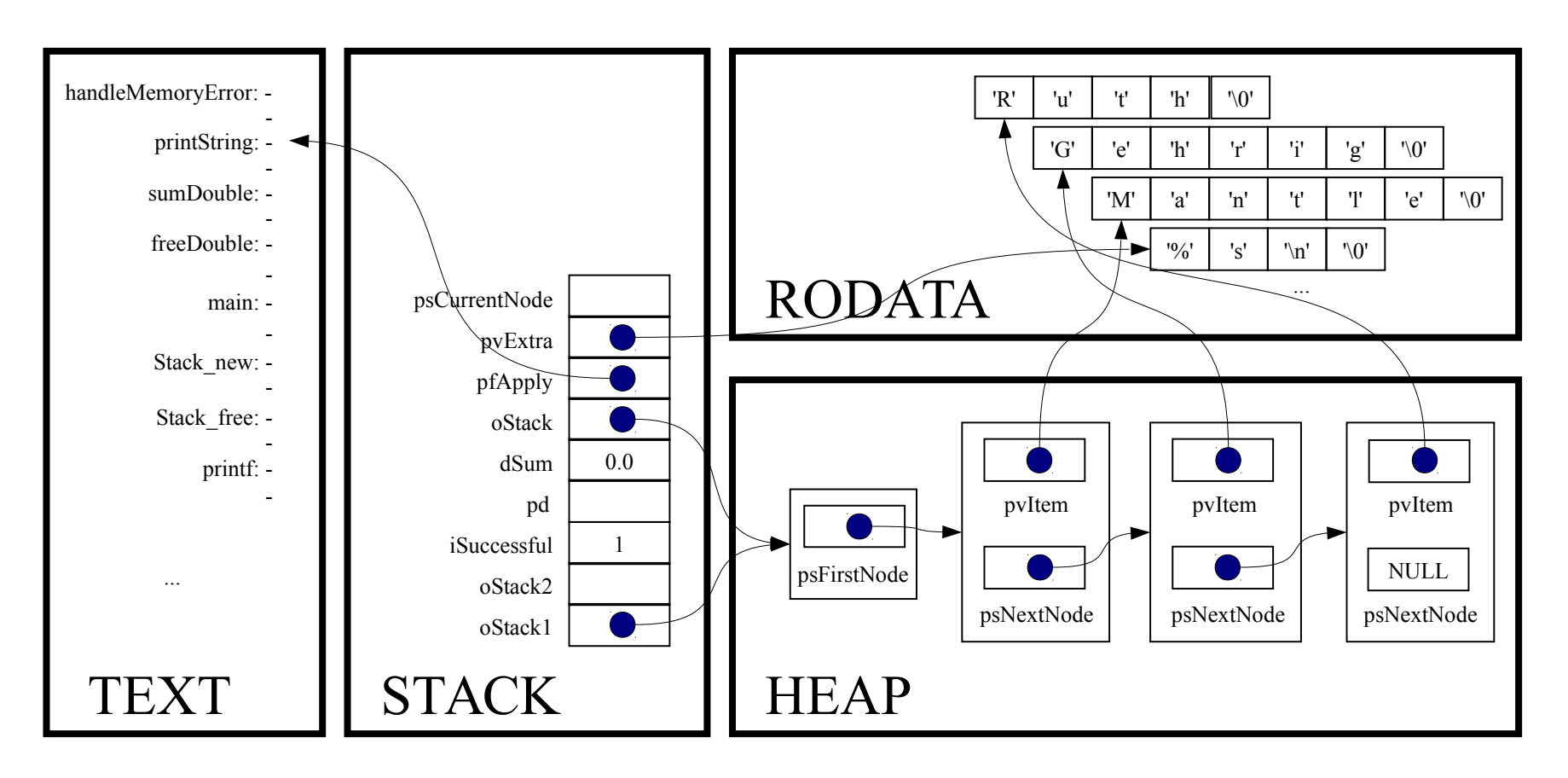

assert(pfApply != NULL);

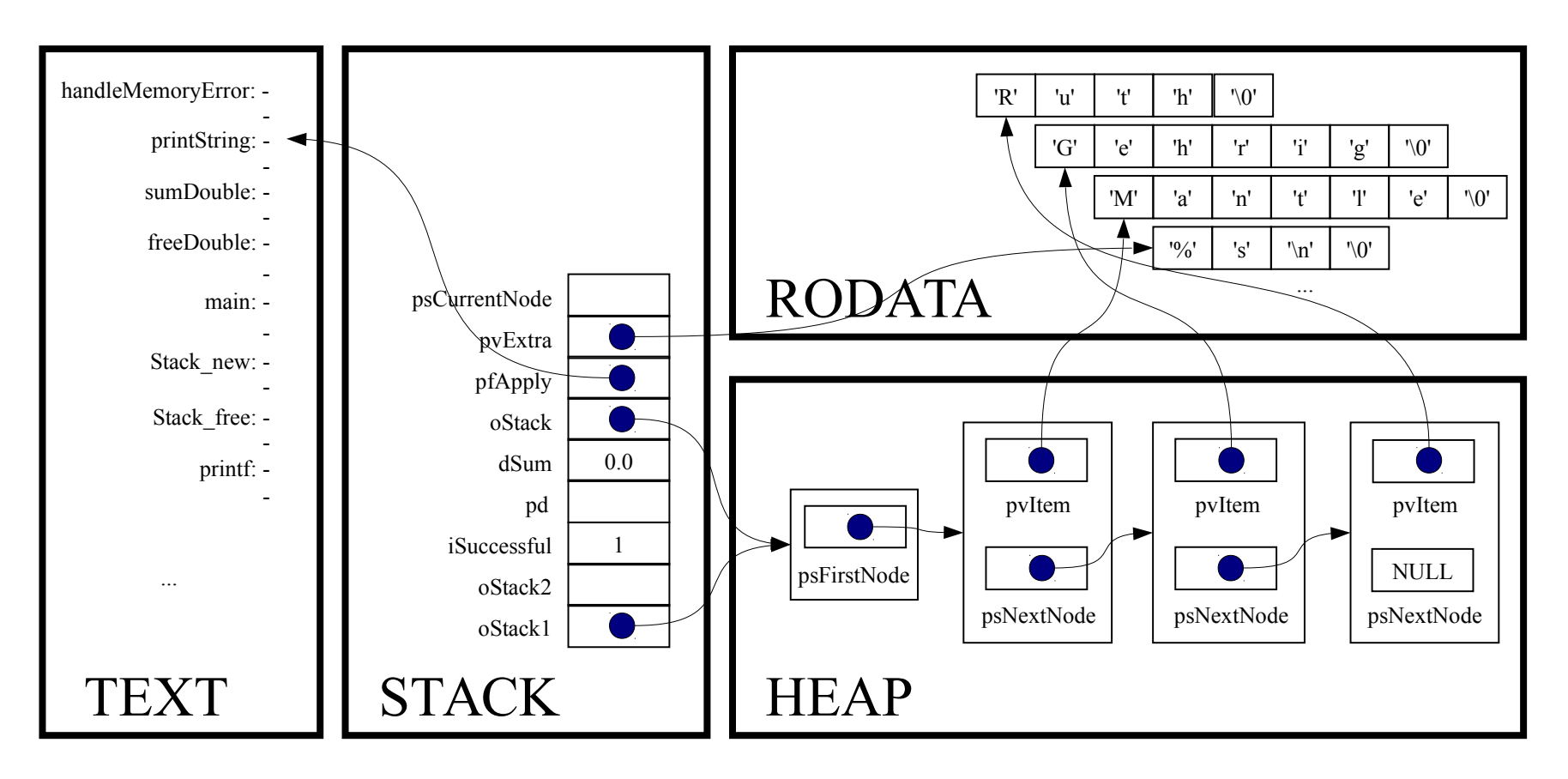

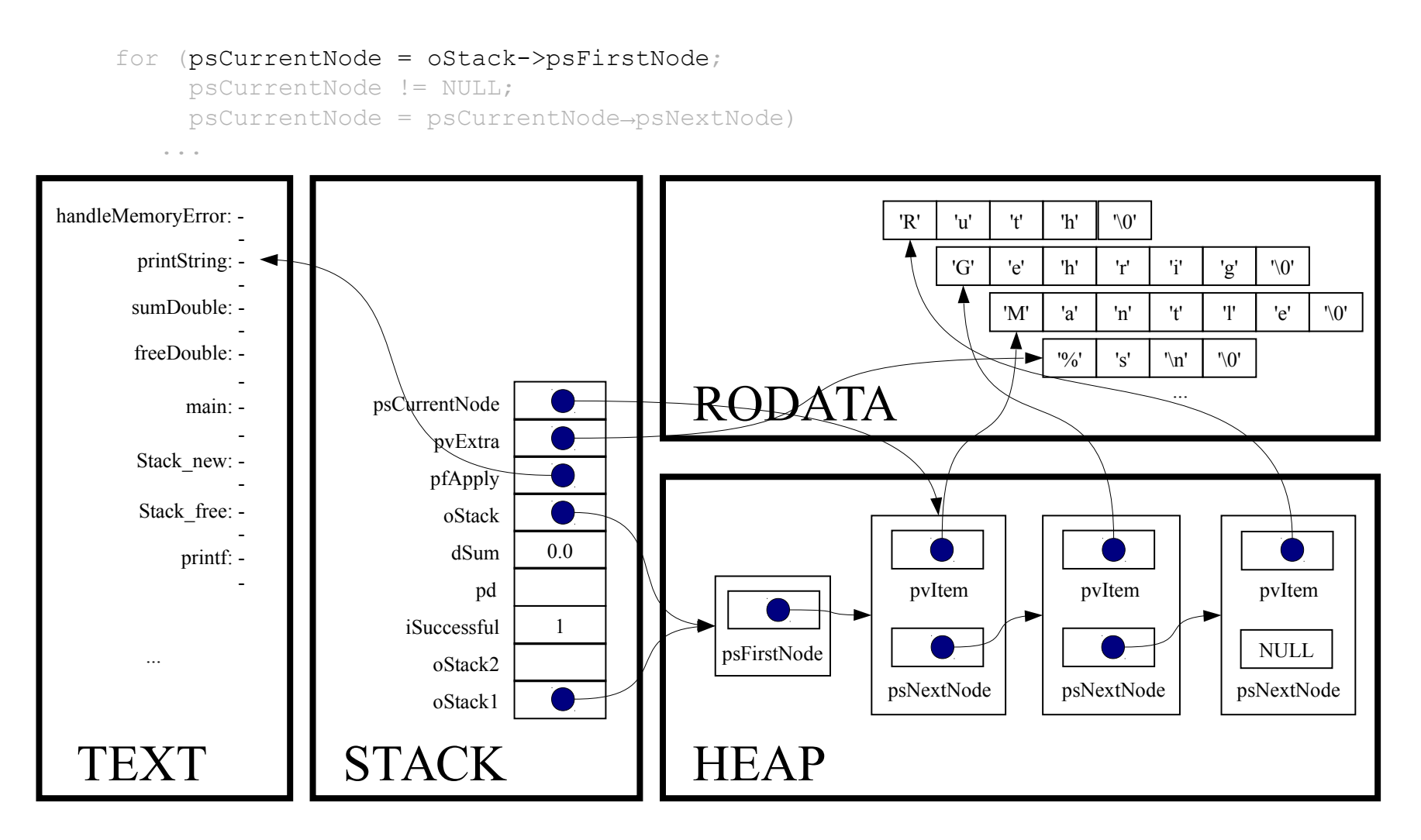

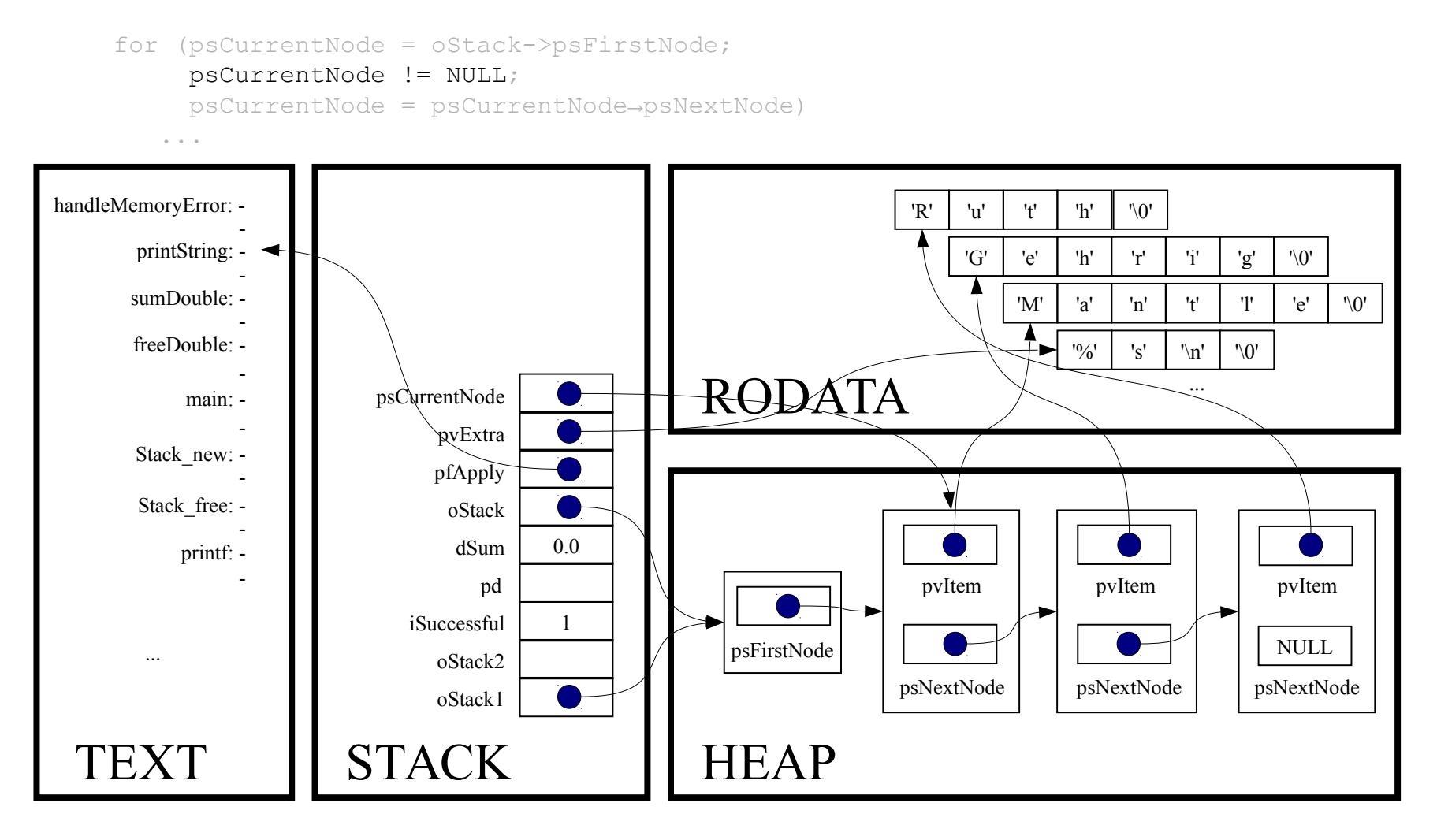

(\*pfApply)((void\*)psCurrentNode->pvItem, (void\*)pvExtra);

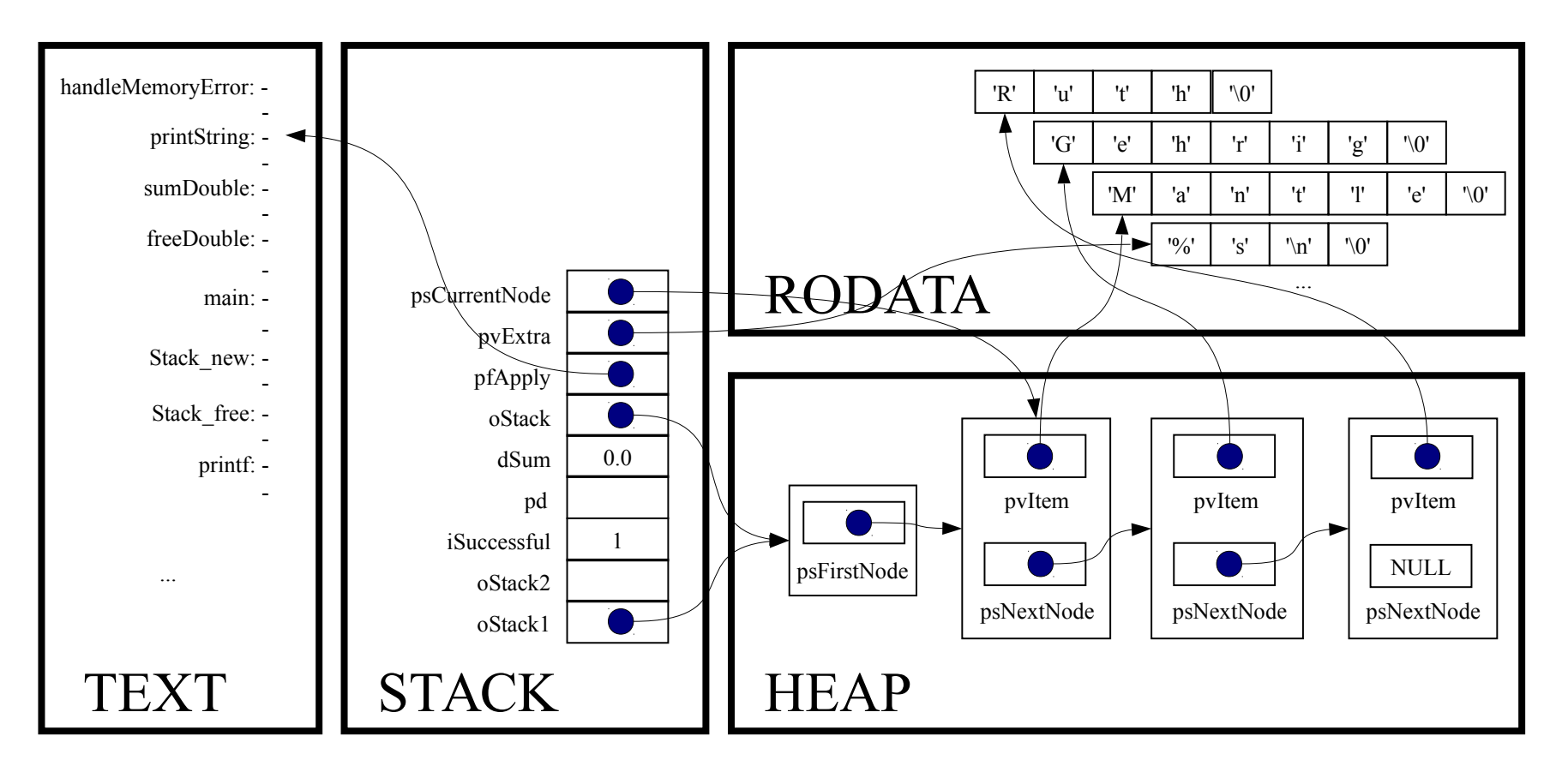

static void printString(void \*pvItem, void \*pvExtra)

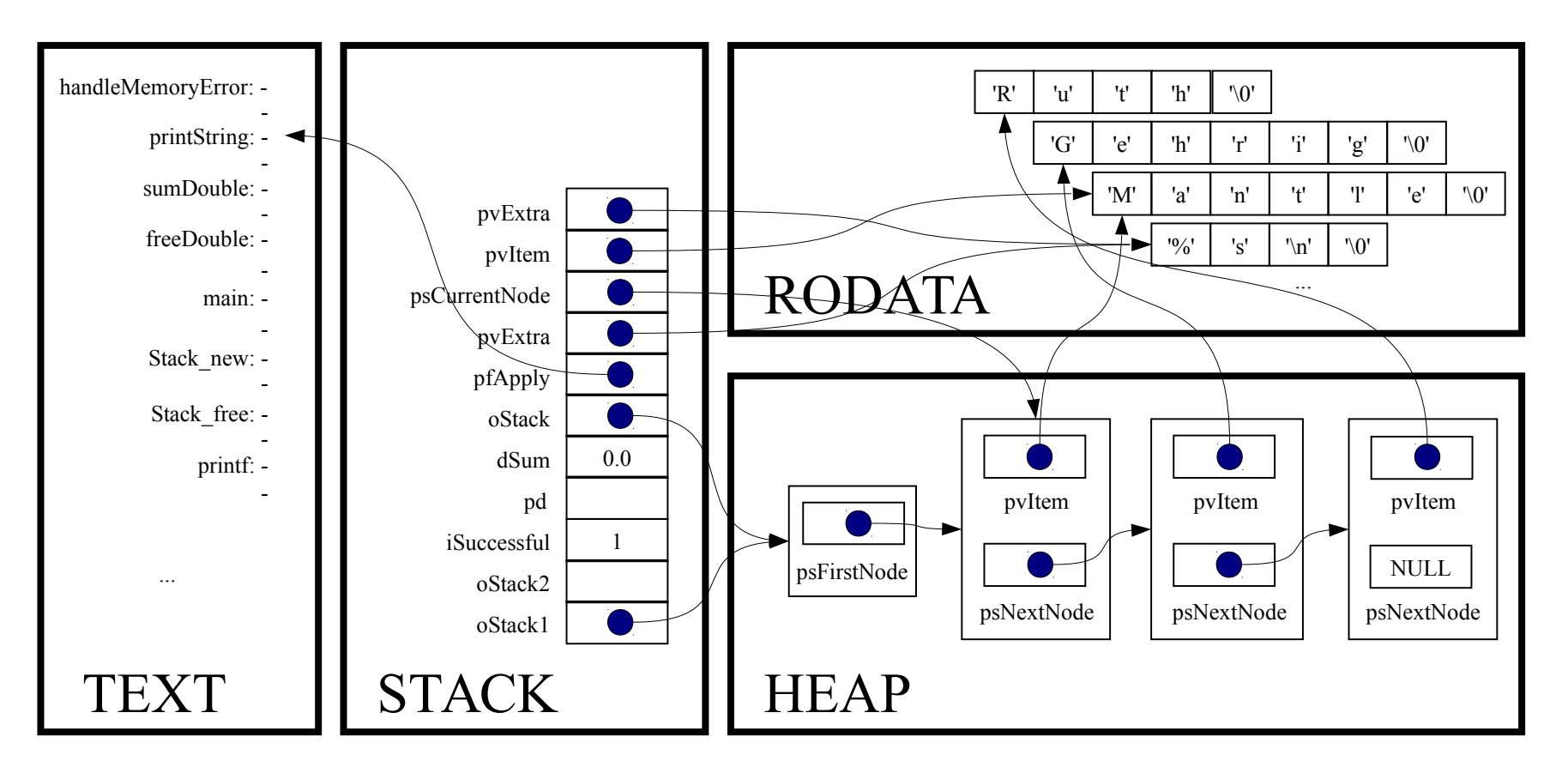

assert(pvItem != NULL);

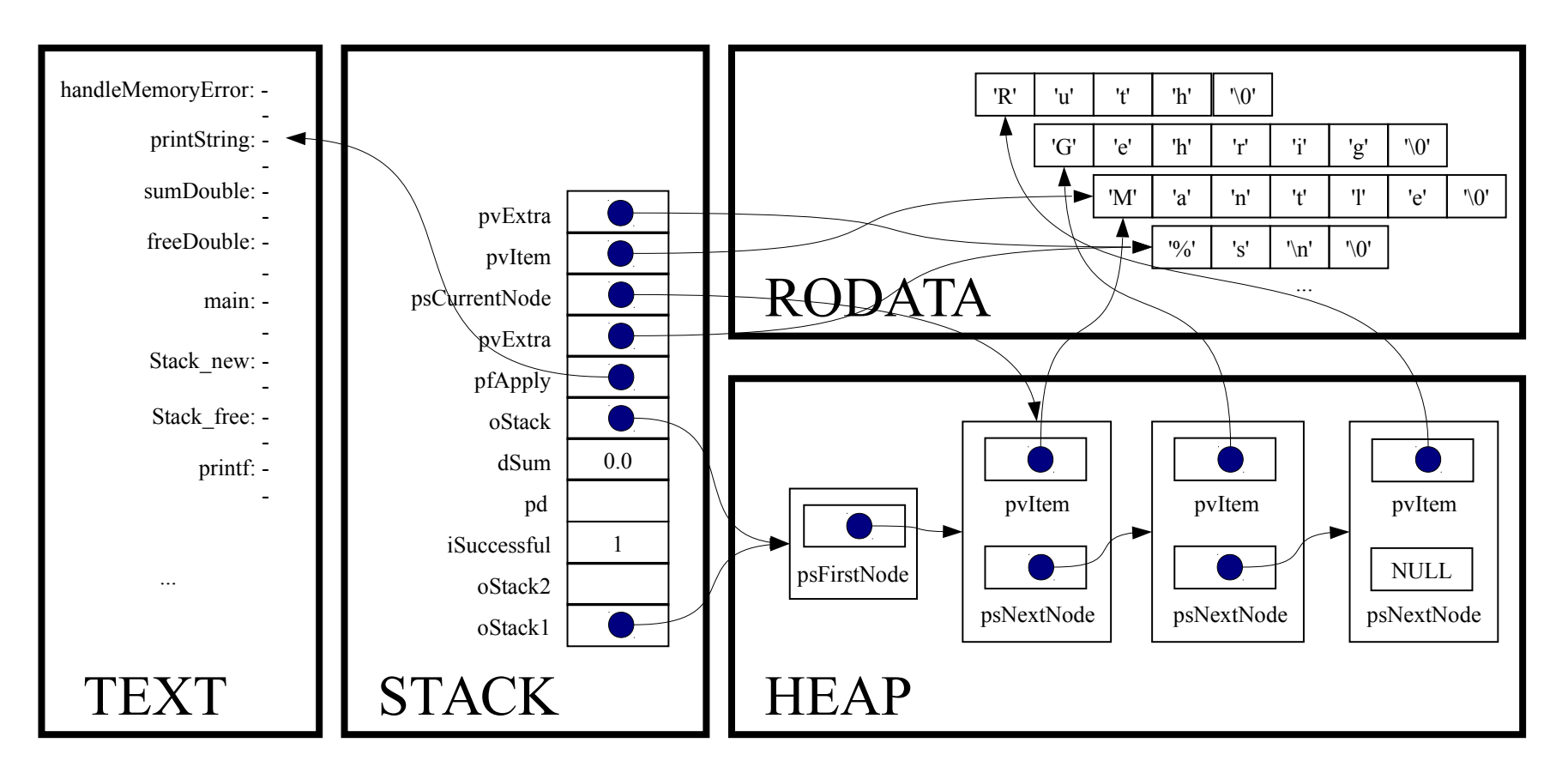

assert(pvExtra != NULL);

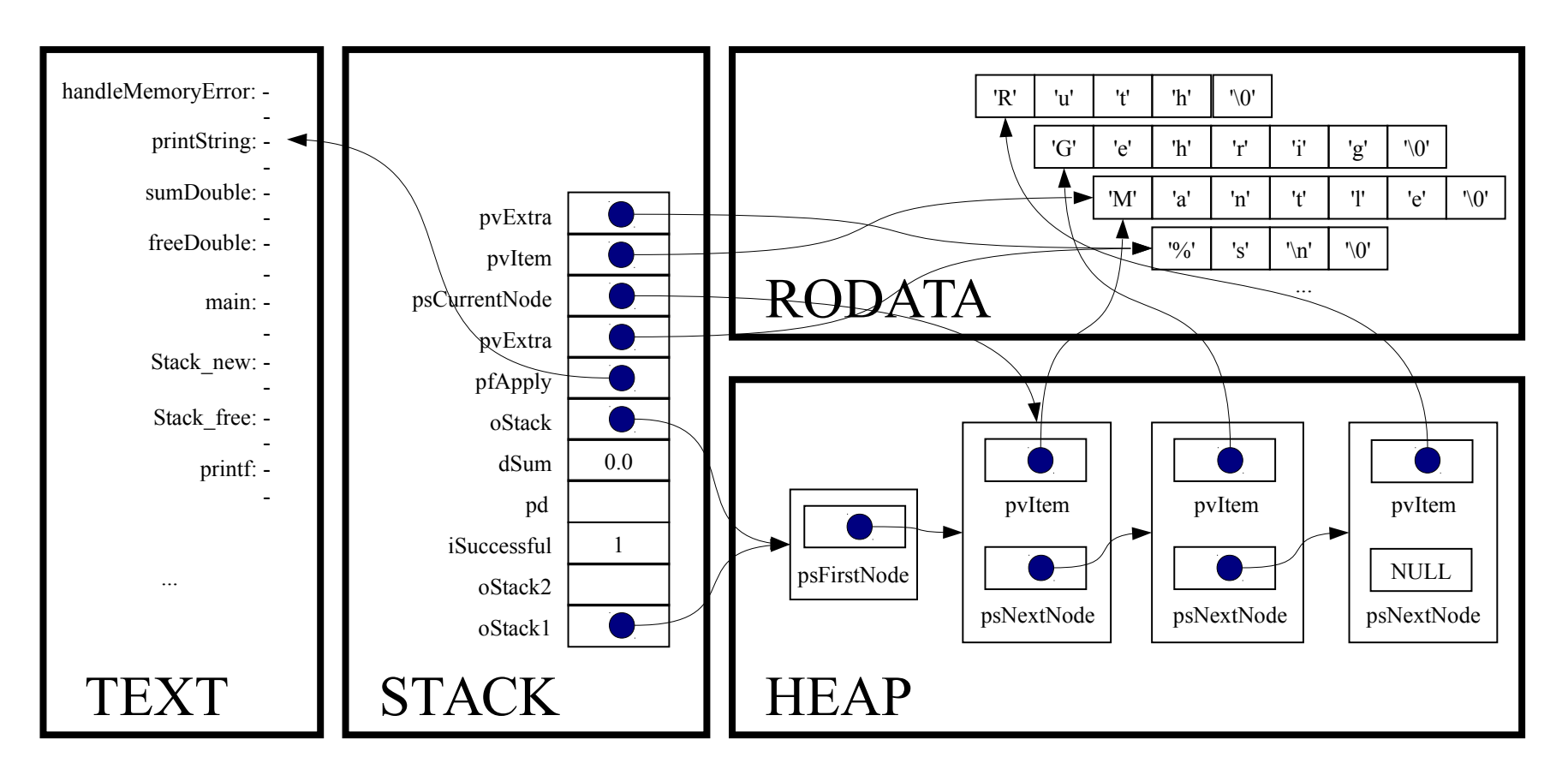

printf((char\*)pvExtra, (char\*)pvItem);

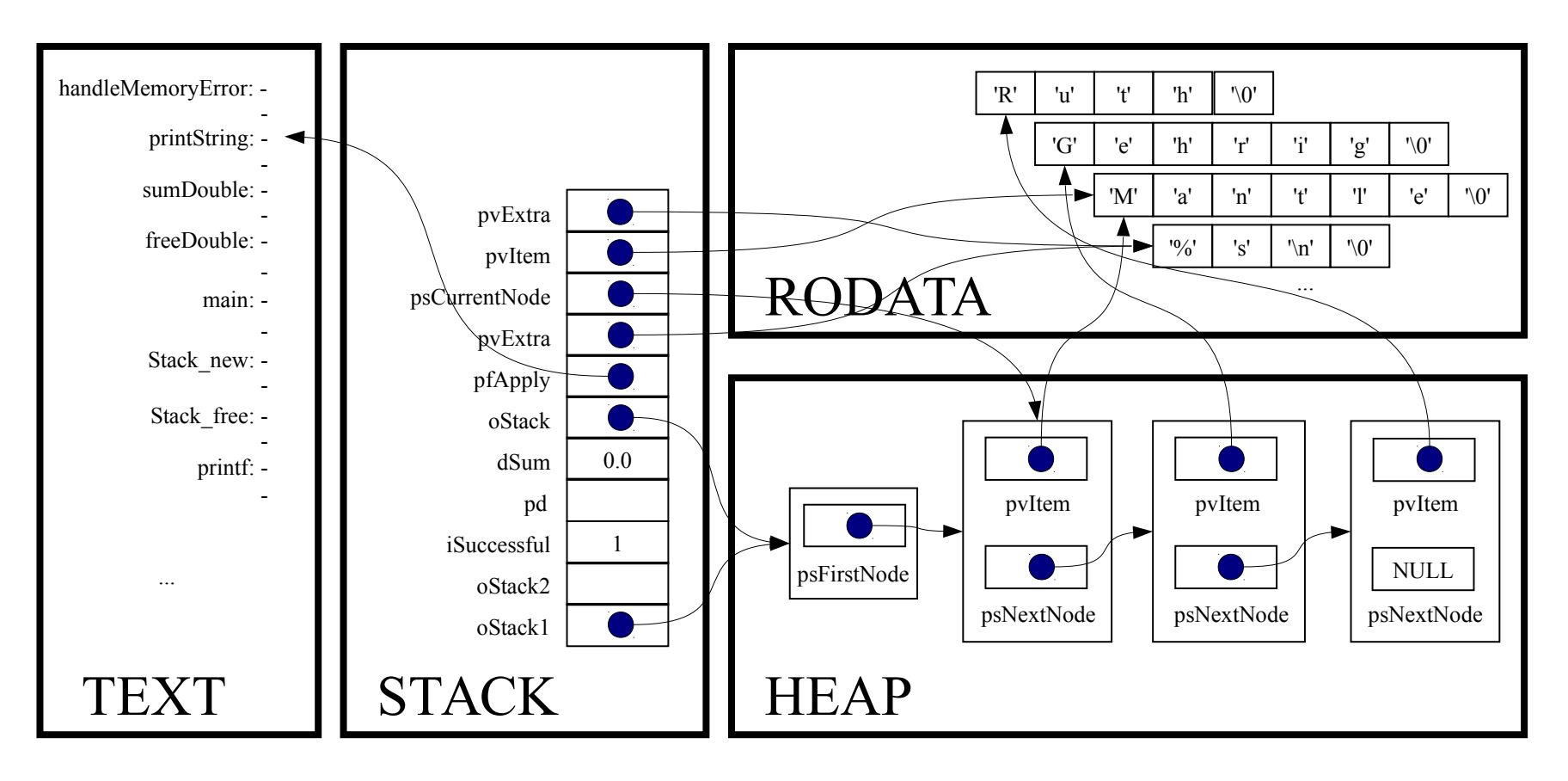

*Implicit return*

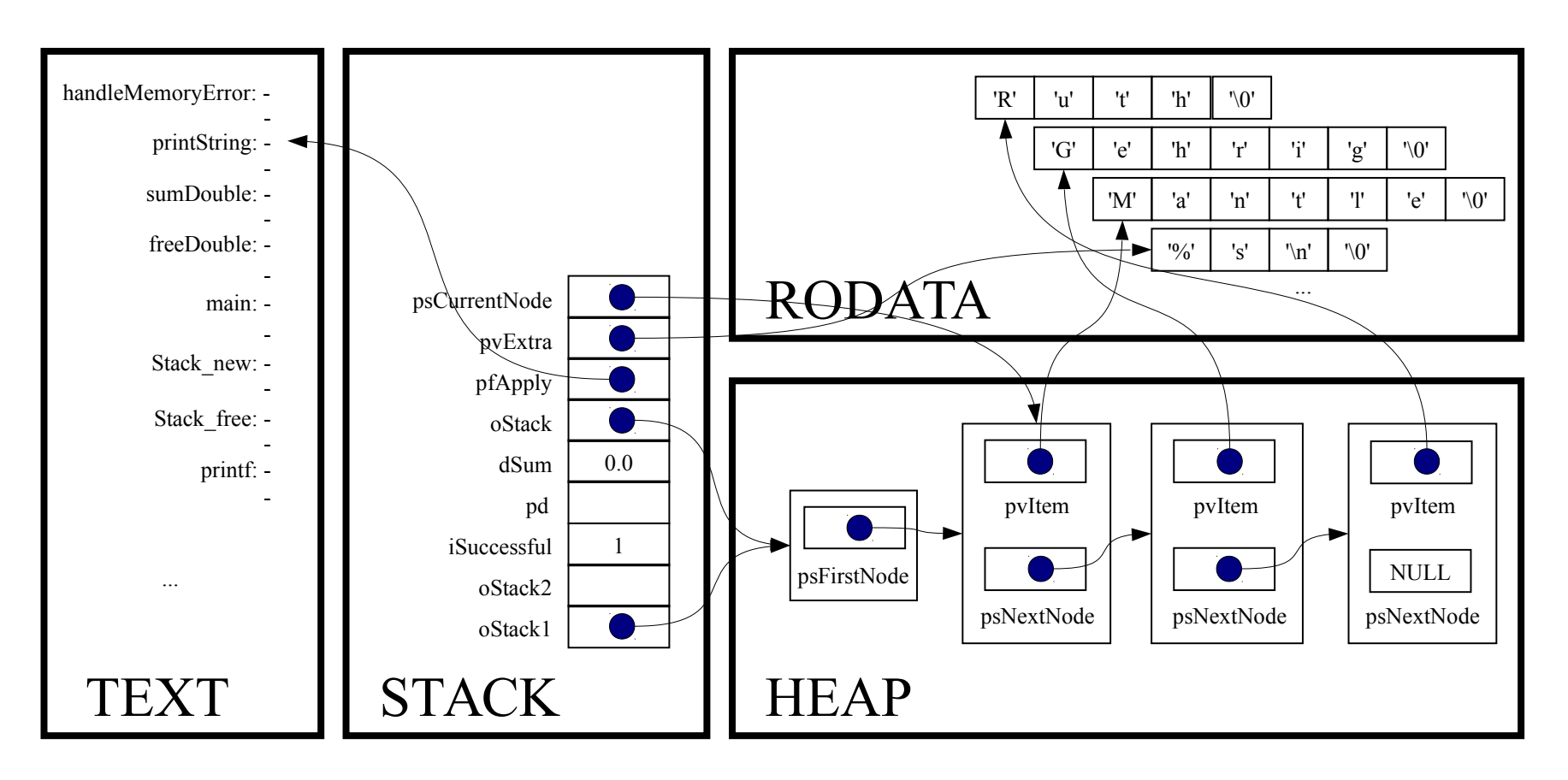

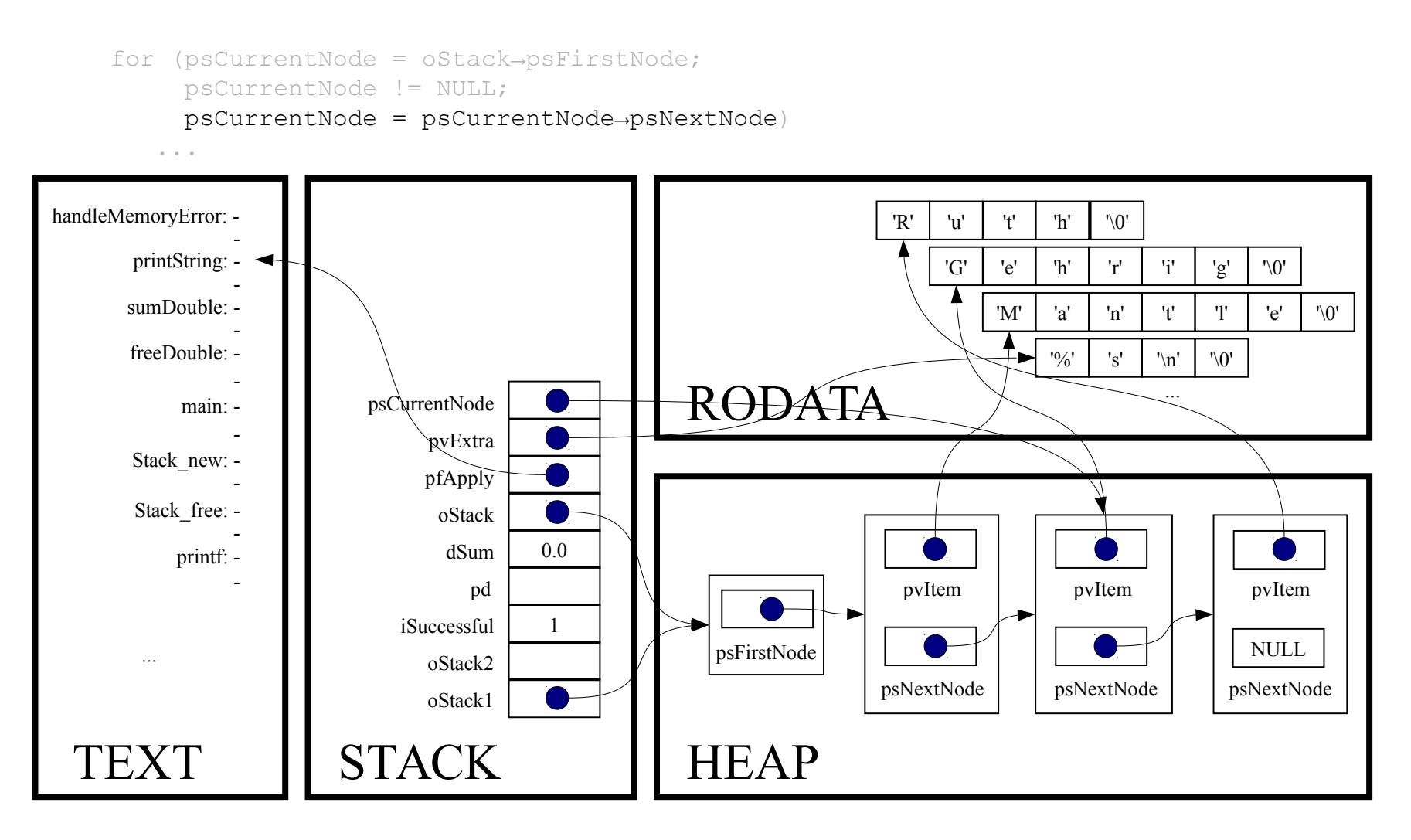

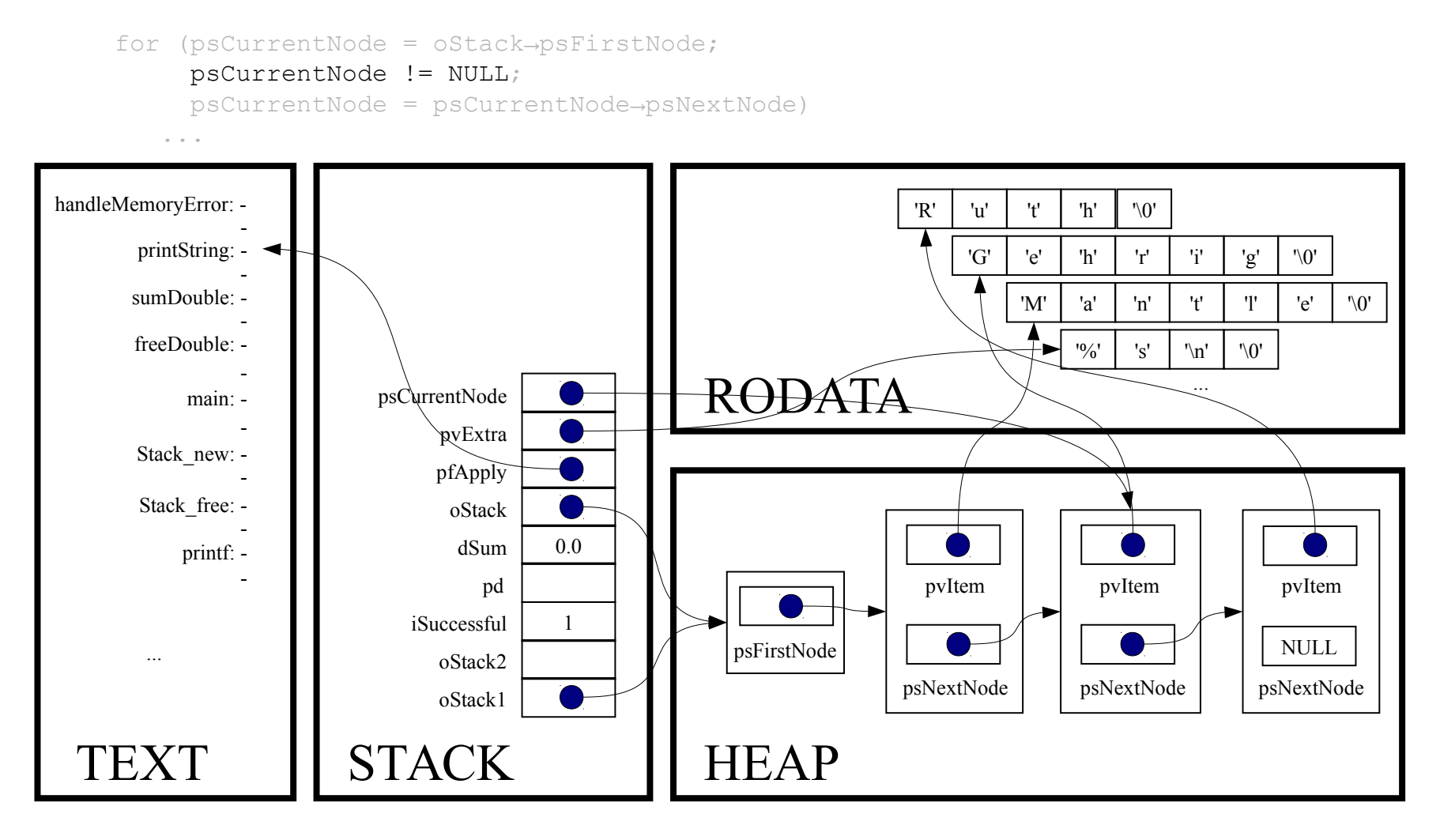

(\*pfApply)((void\*)psCurrentNode->pvItem, (void\*)pvExtra);

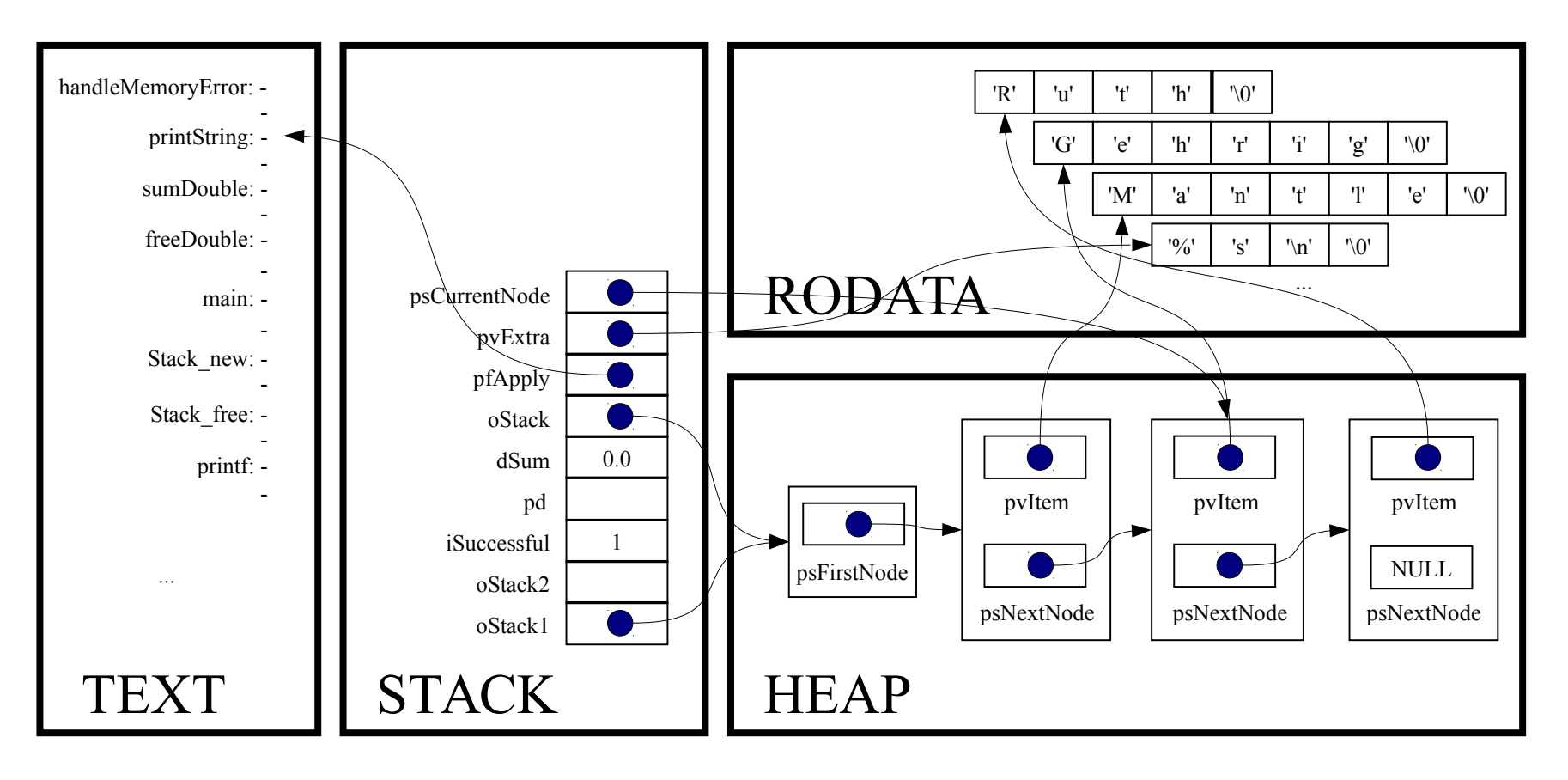

static void printString(void \*pvItem, void \*pvExtra)

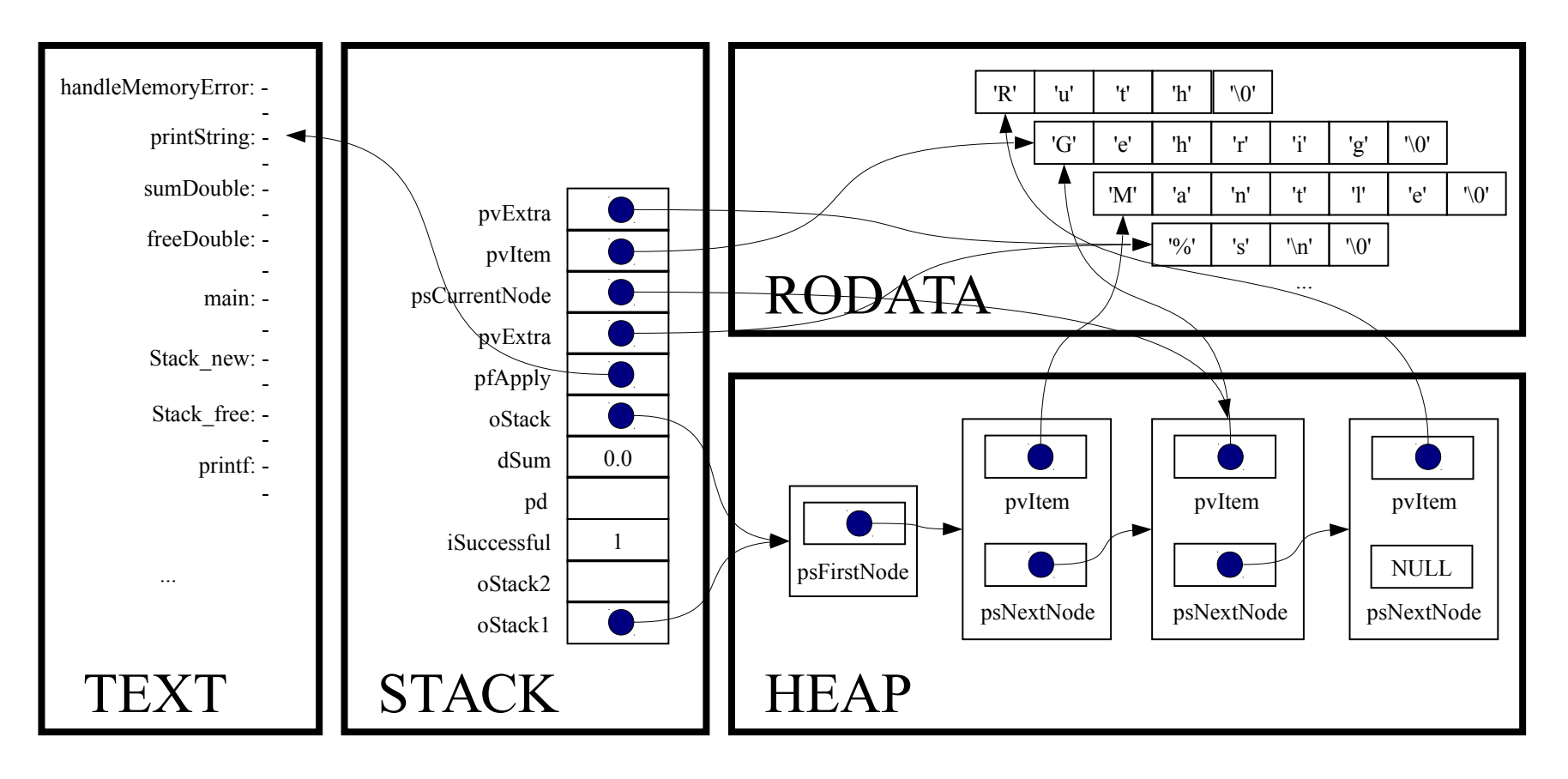

assert(pvItem != NULL);

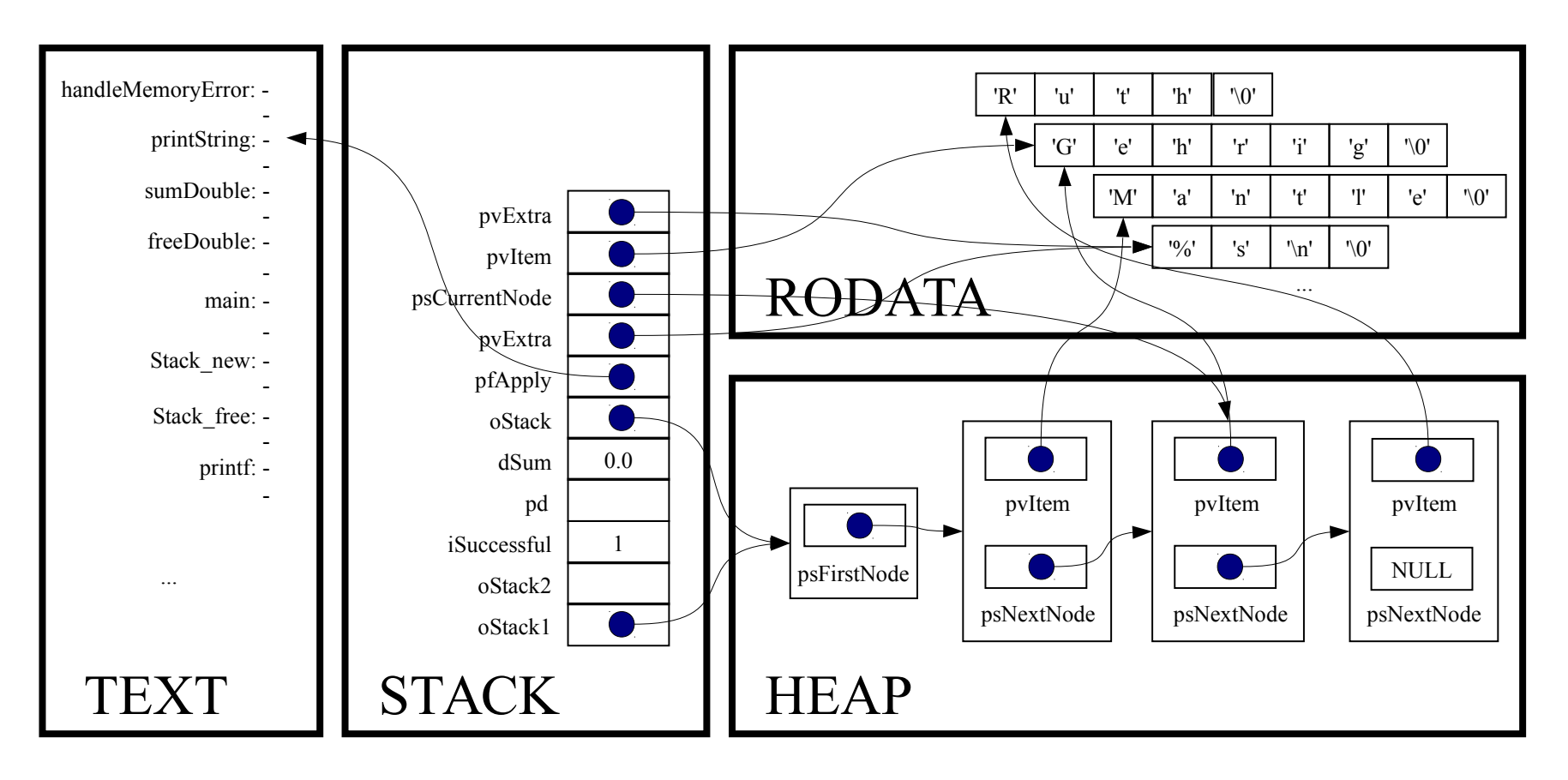

assert(pvExtra != NULL);

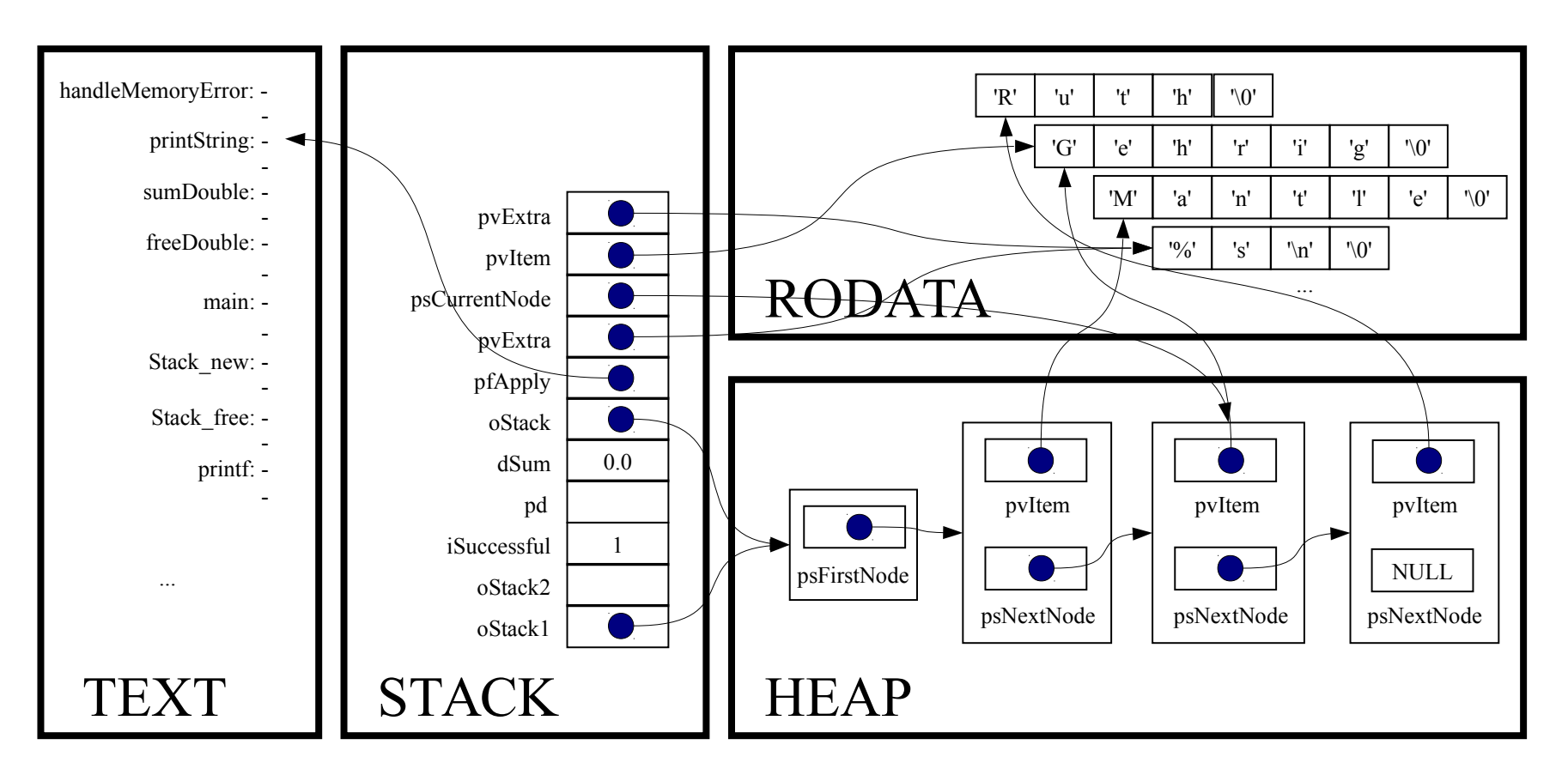

printf((char\*)pvExtra, (char\*)pvItem);

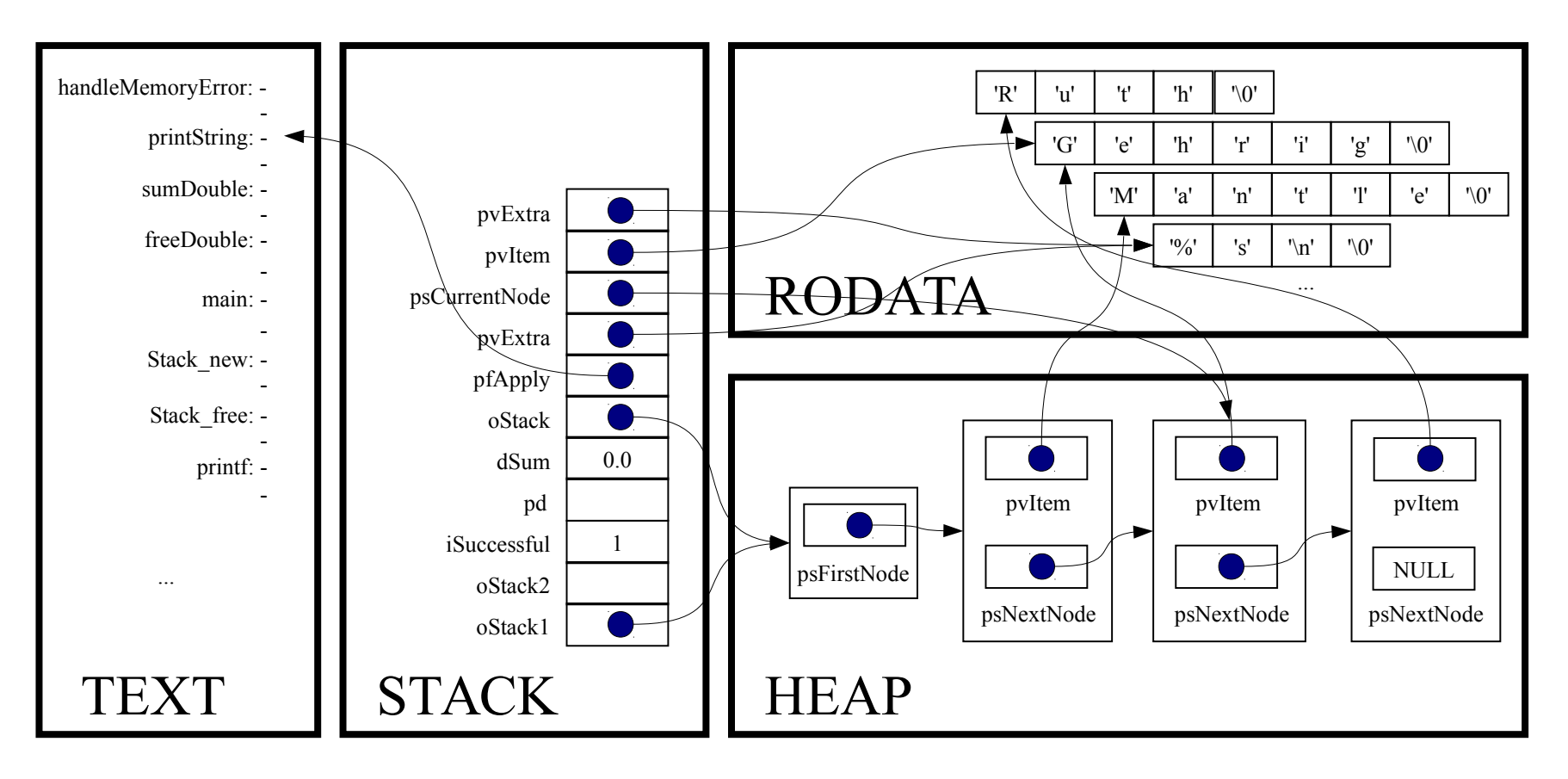

*Implicit return.*

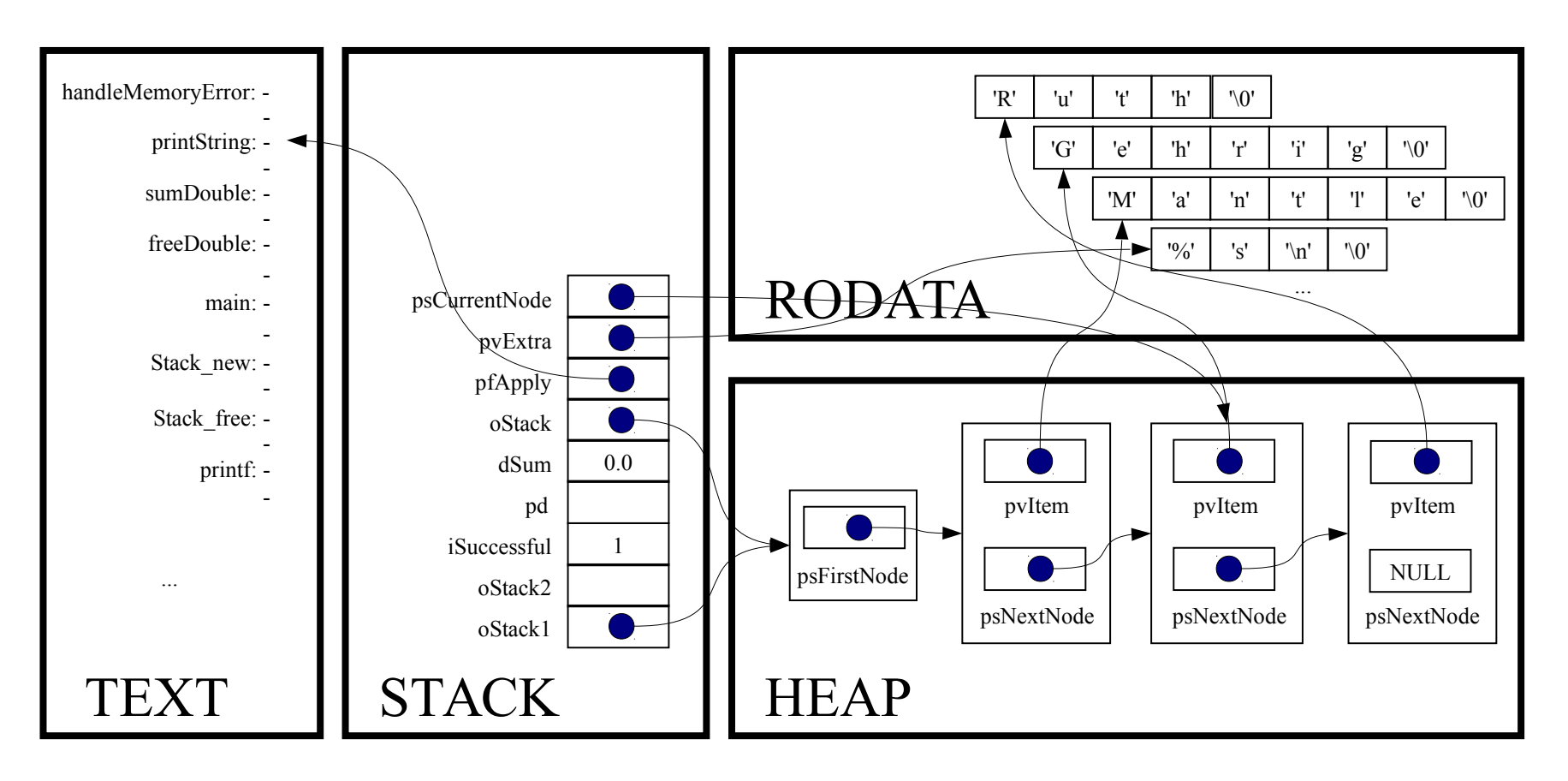

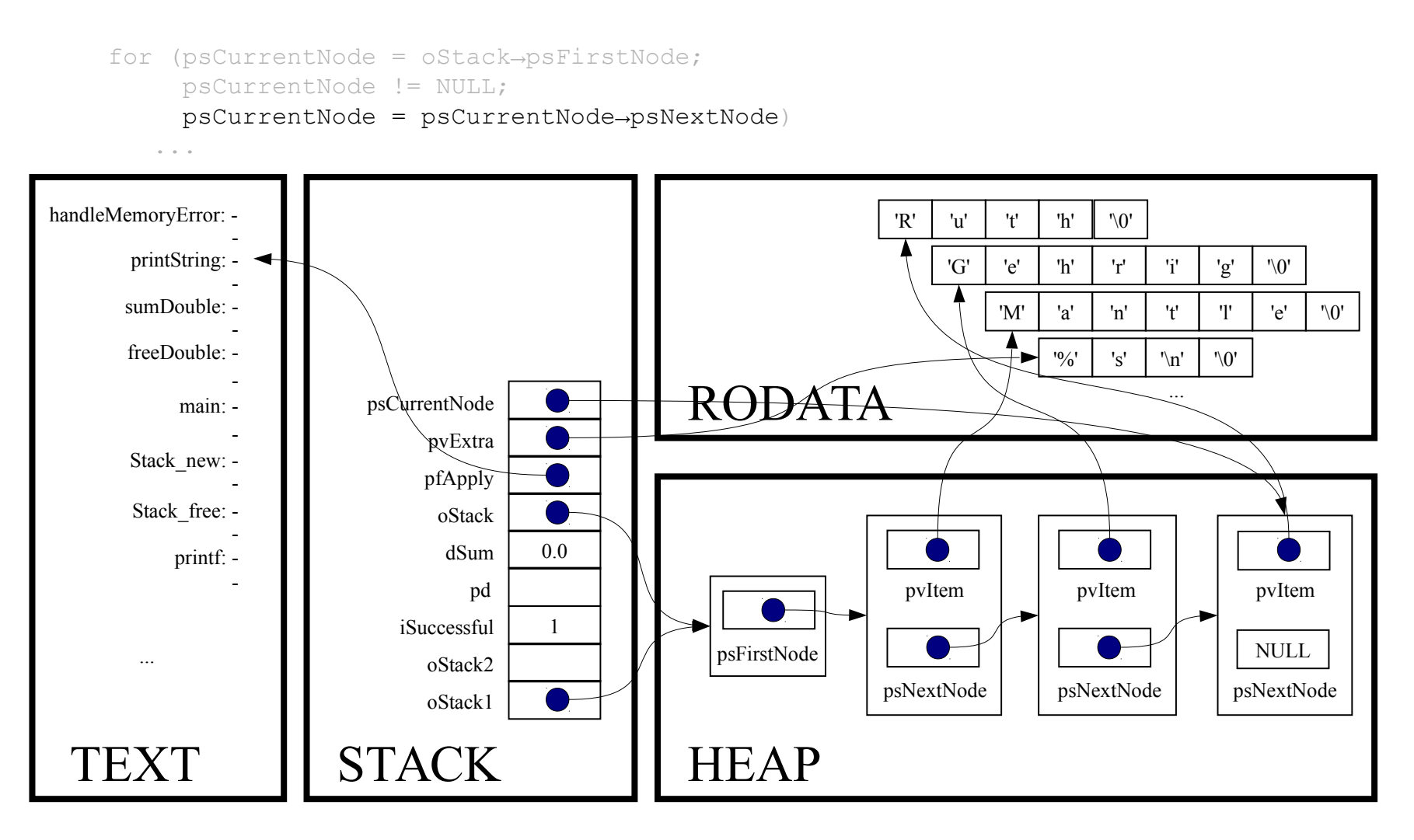

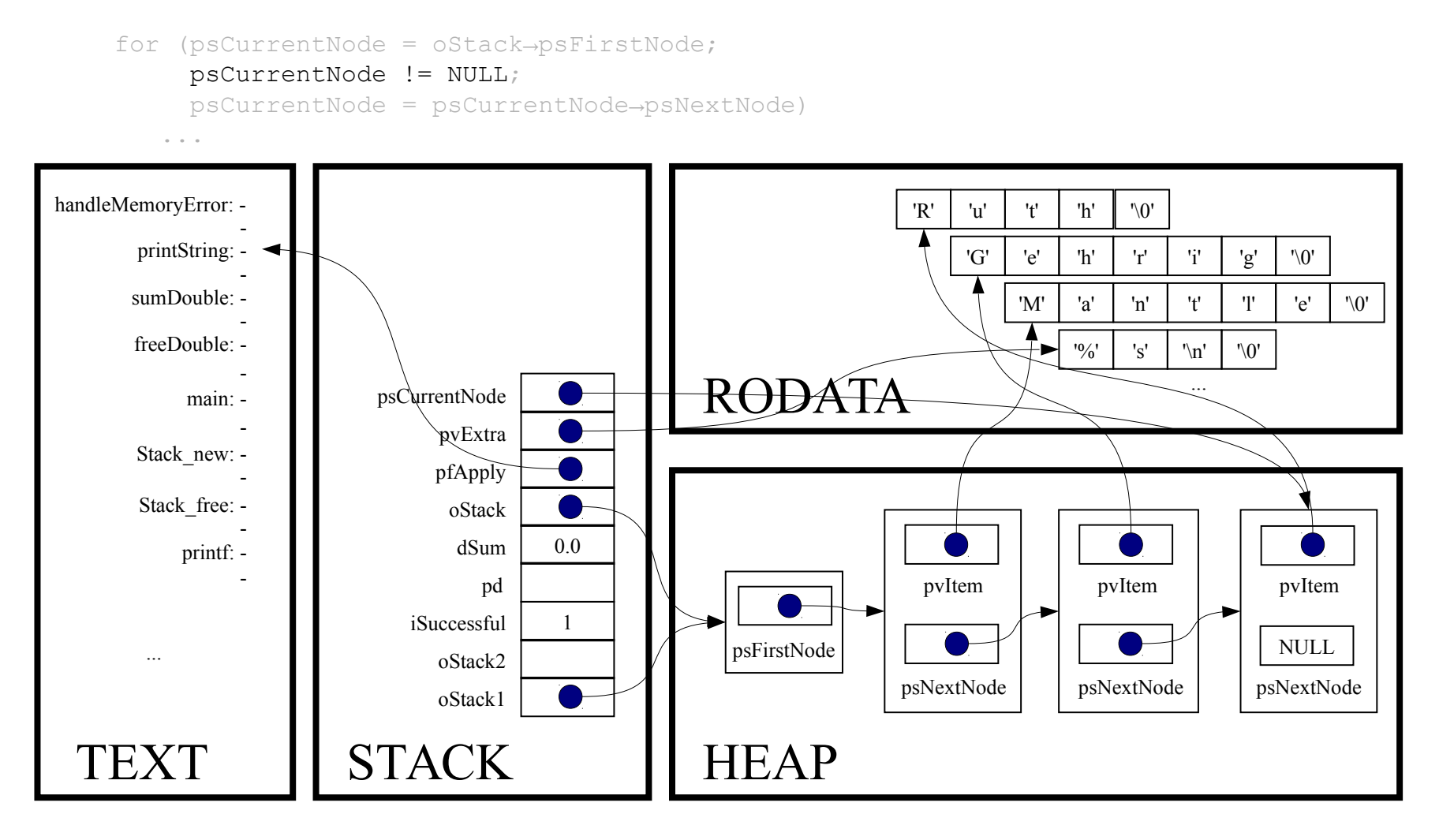

(\*pfApply)((void\*)psCurrentNode->pvItem, (void\*)pvExtra);

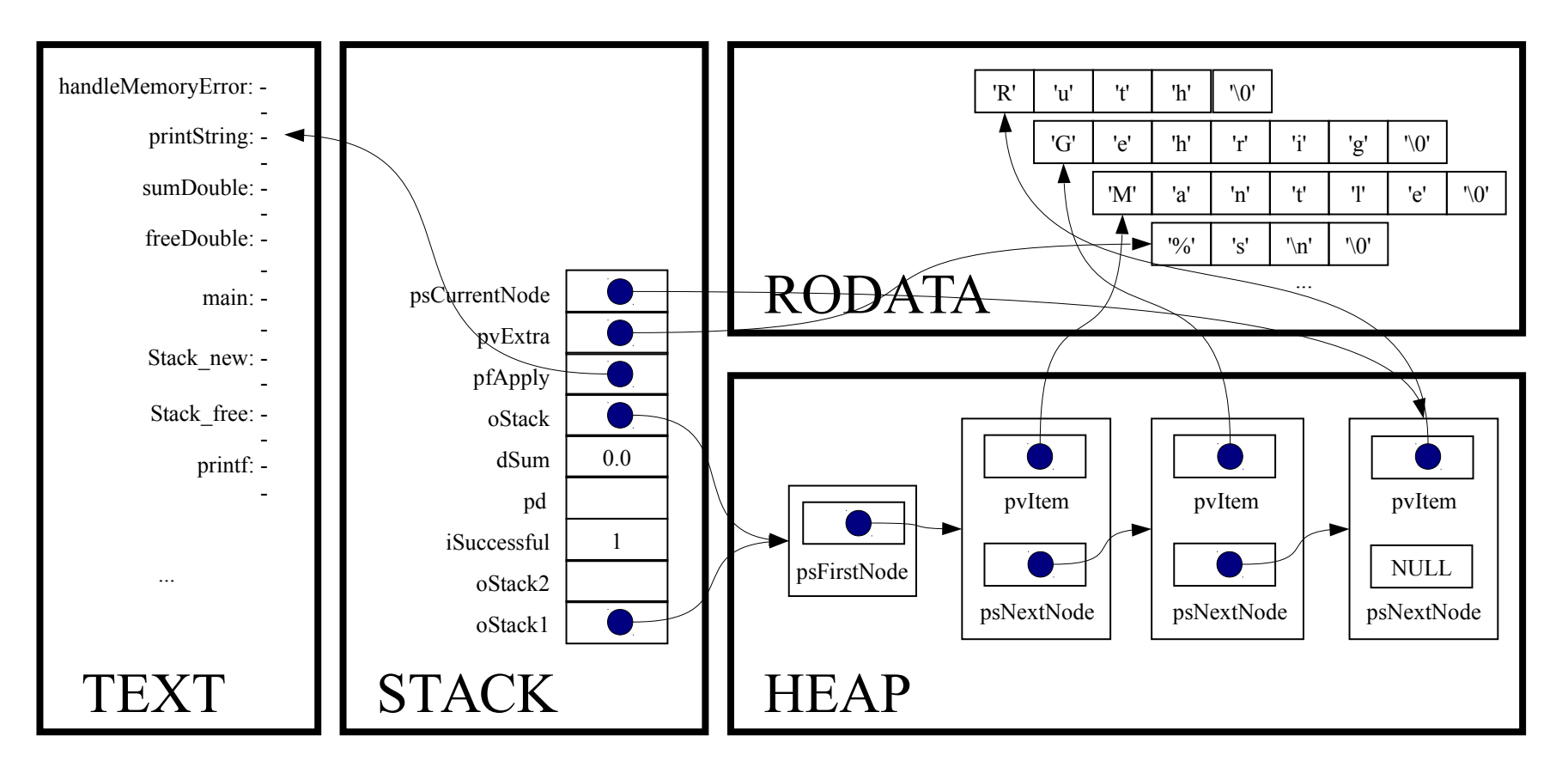

static void printString(void \*pvItem, void \*pvExtra)

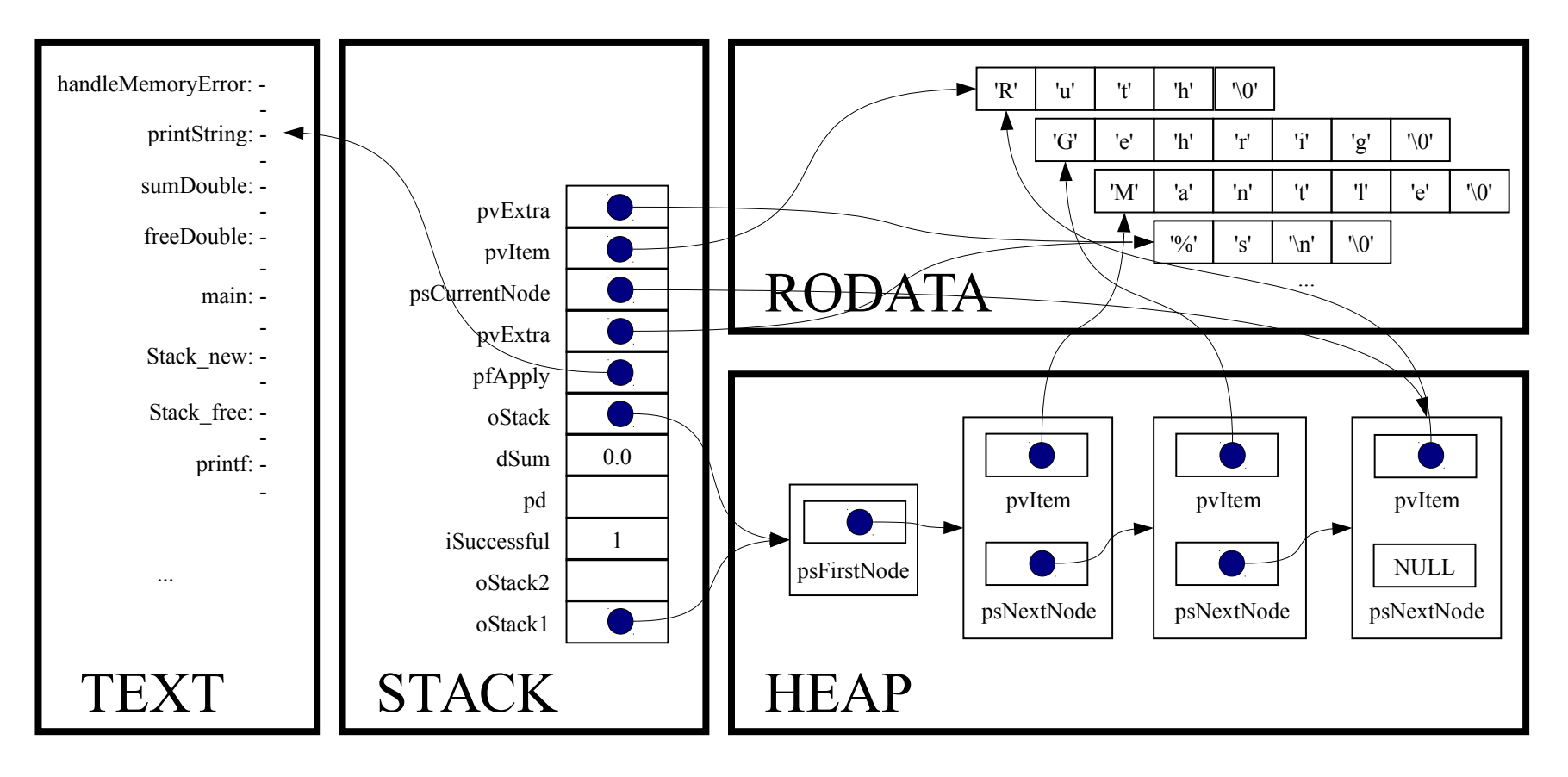

assert(pvItem != NULL);

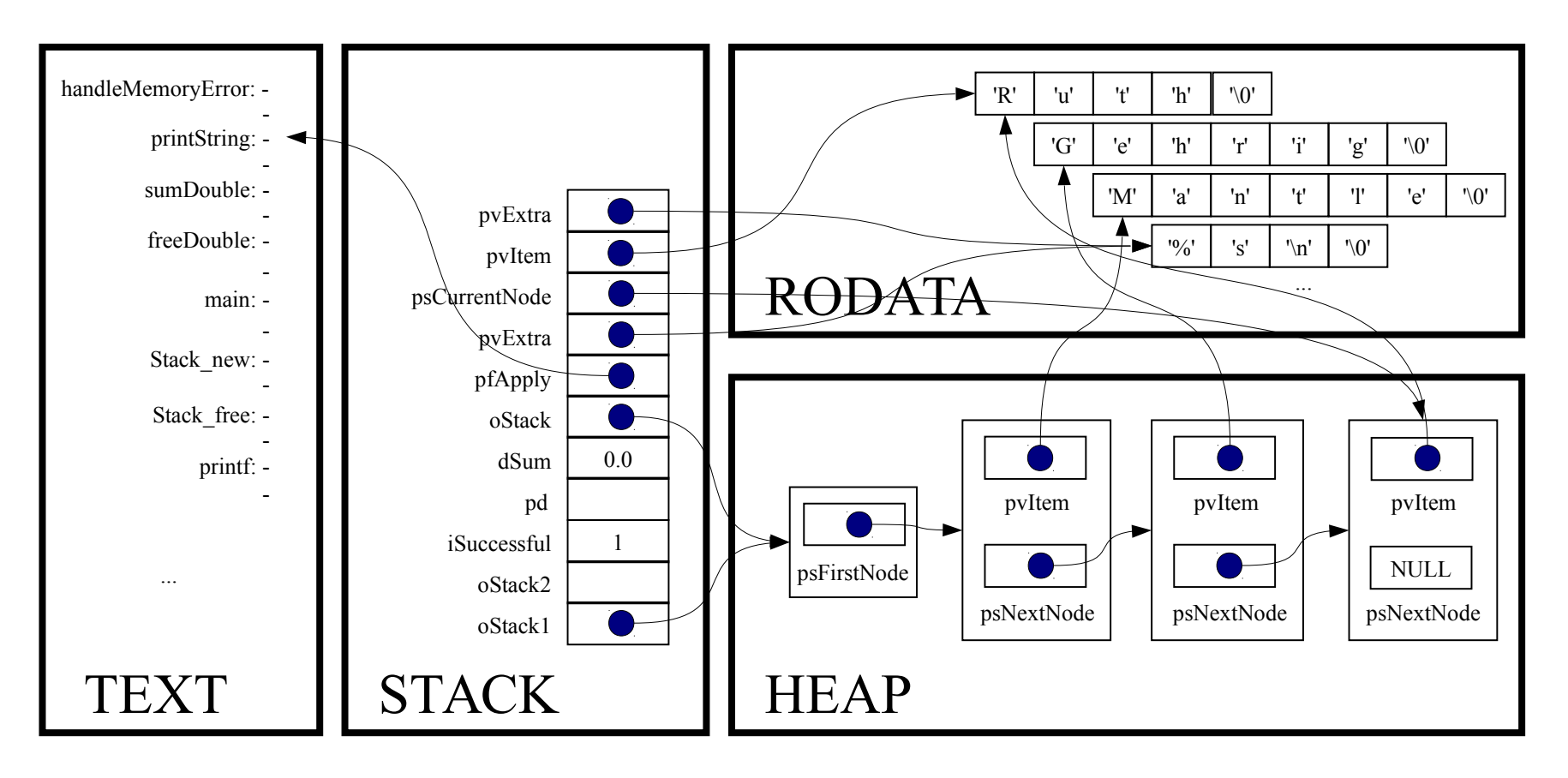

assert(pvExtra != NULL);

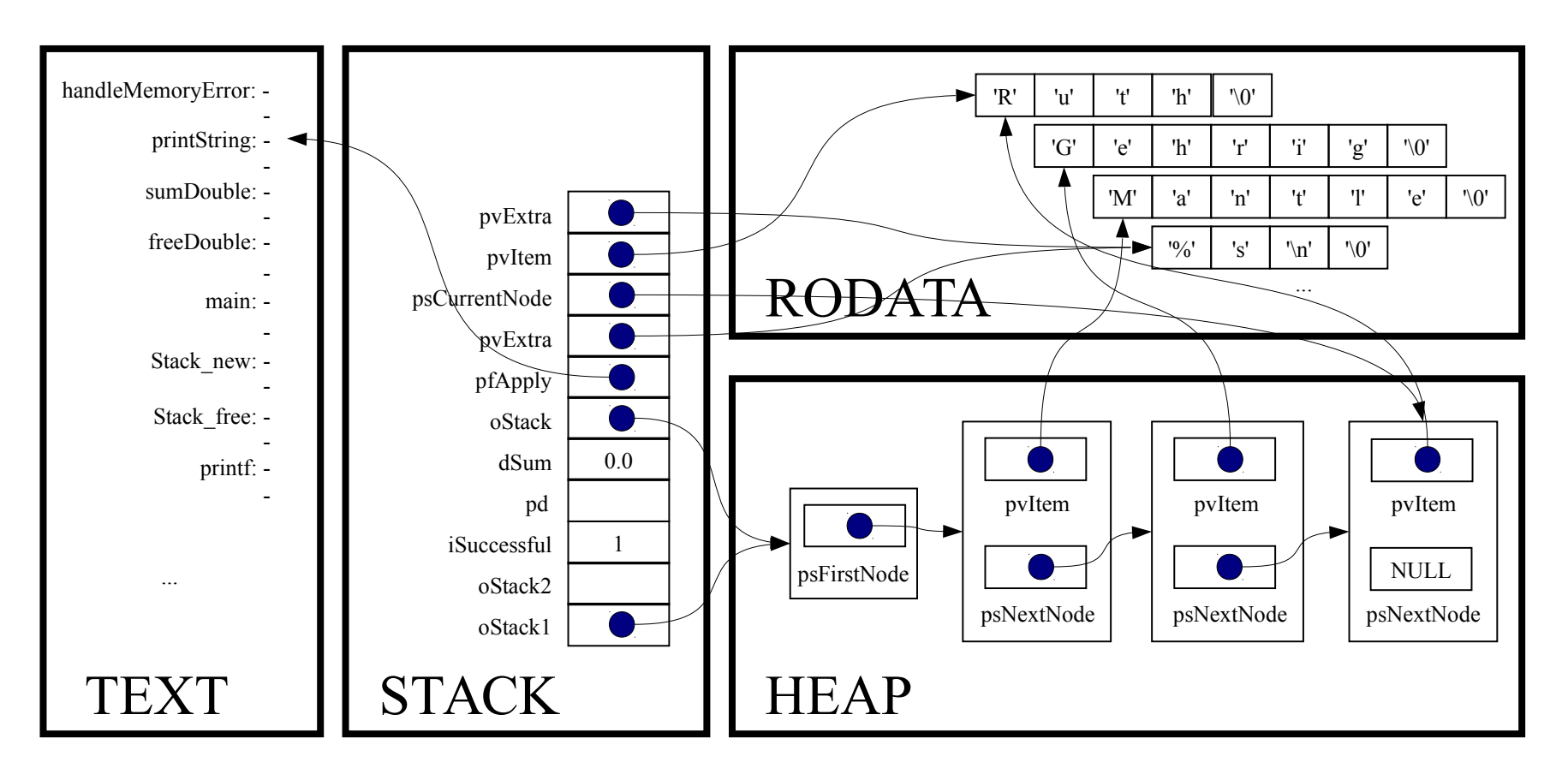

printf((char\*)pvExtra, (char\*)pvItem);

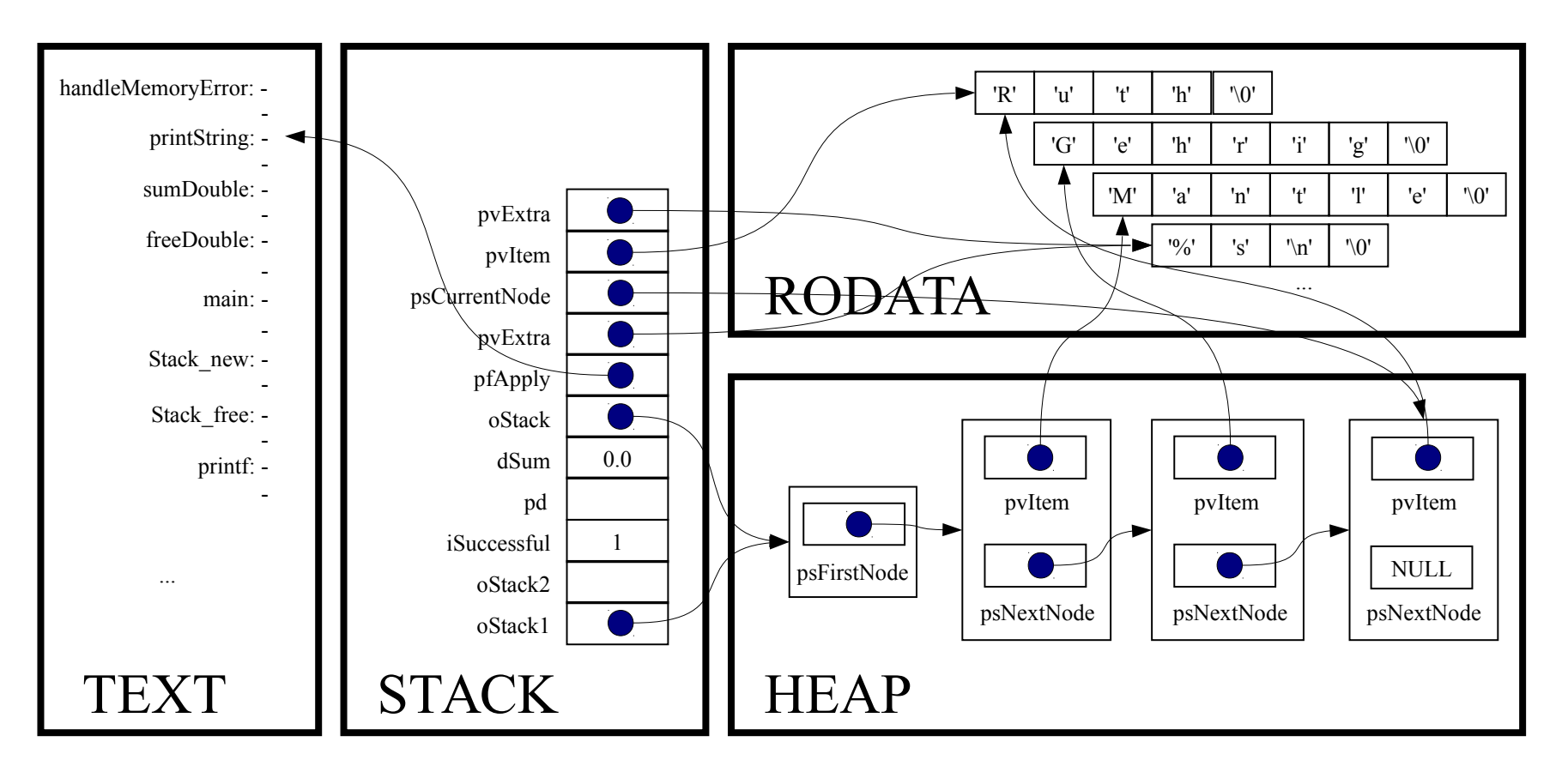

*Implicit return*

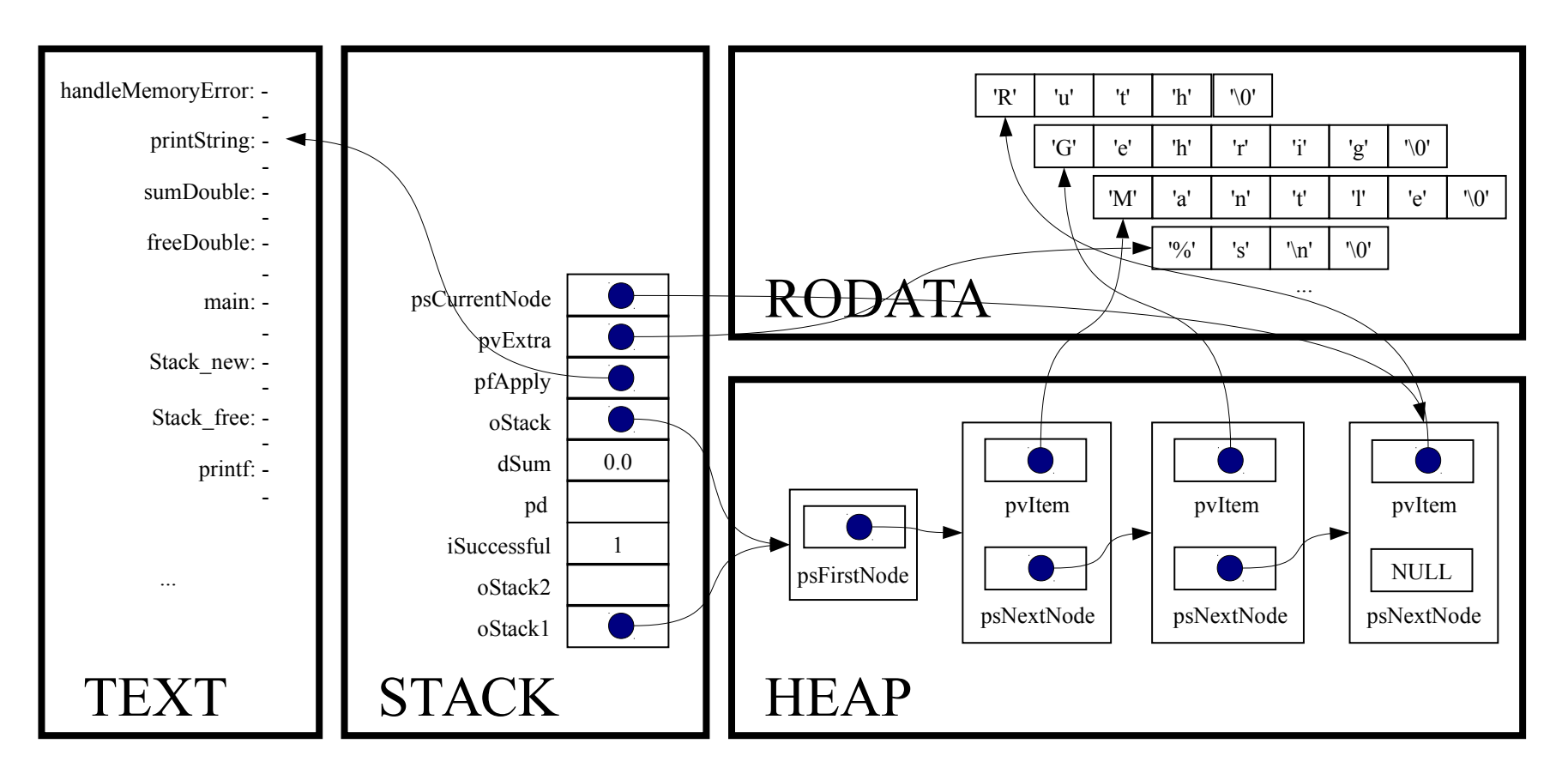

```
for (psCurrentNode = oStack→psFirstNode;
psCurrentNode != NULL;
psCurrentNode = psCurrentNode->psNextNode)
```
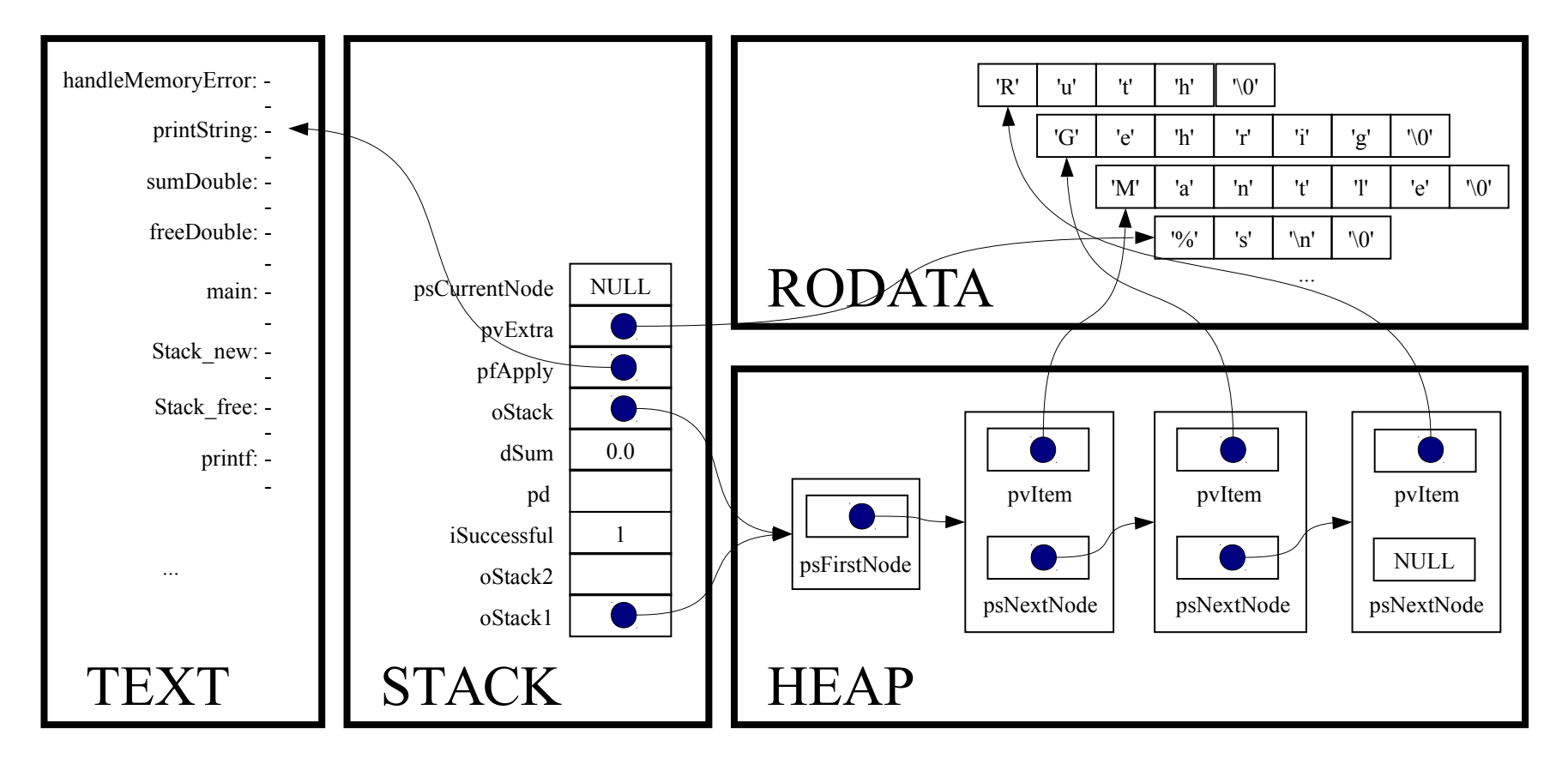

for (psCurrentNode = oStack→psFirstNode;

psCurrentNode != NULL;

psCurrentNode = psCurrentNode->psNextNode)

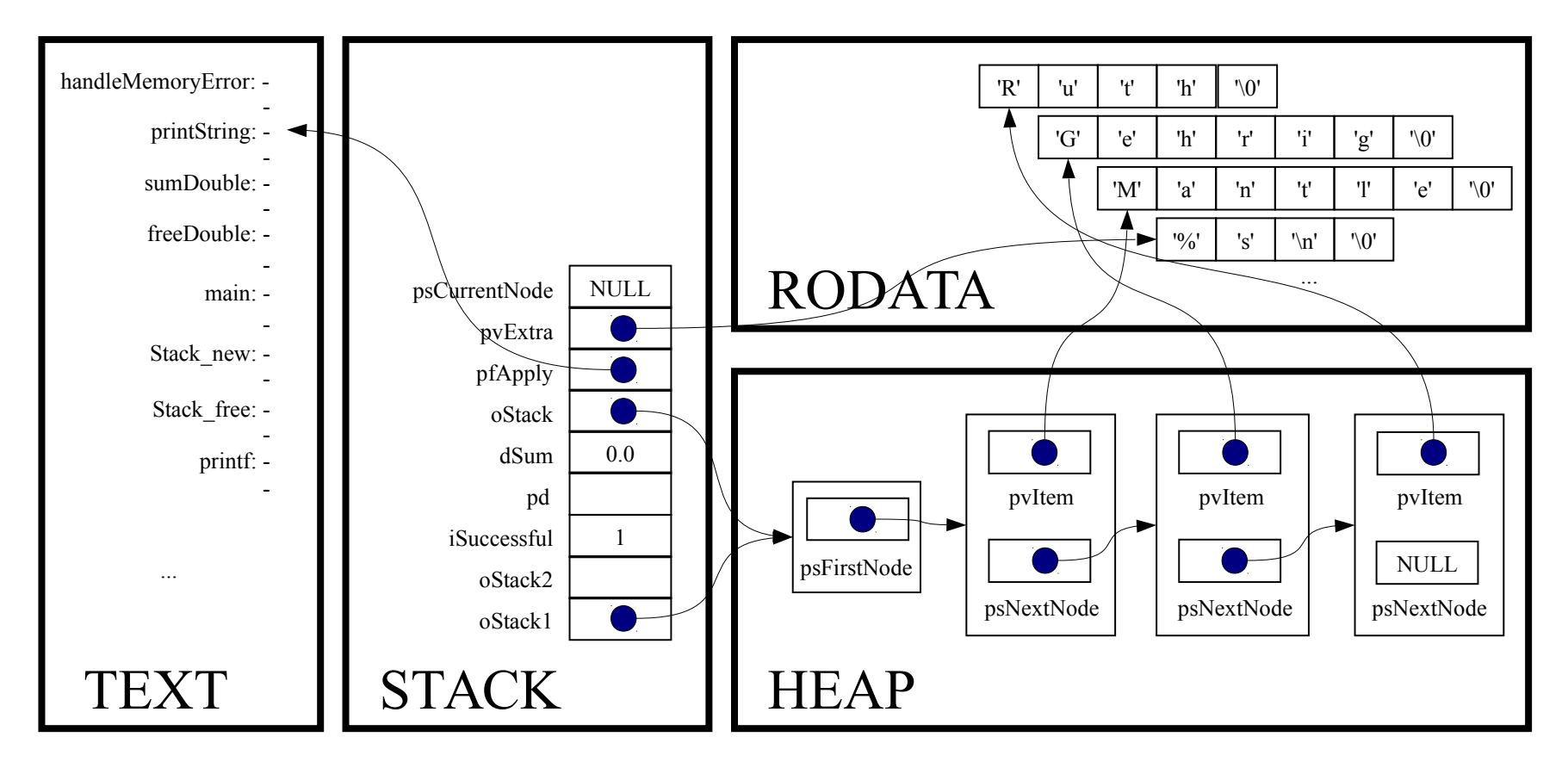

*Implicit return*

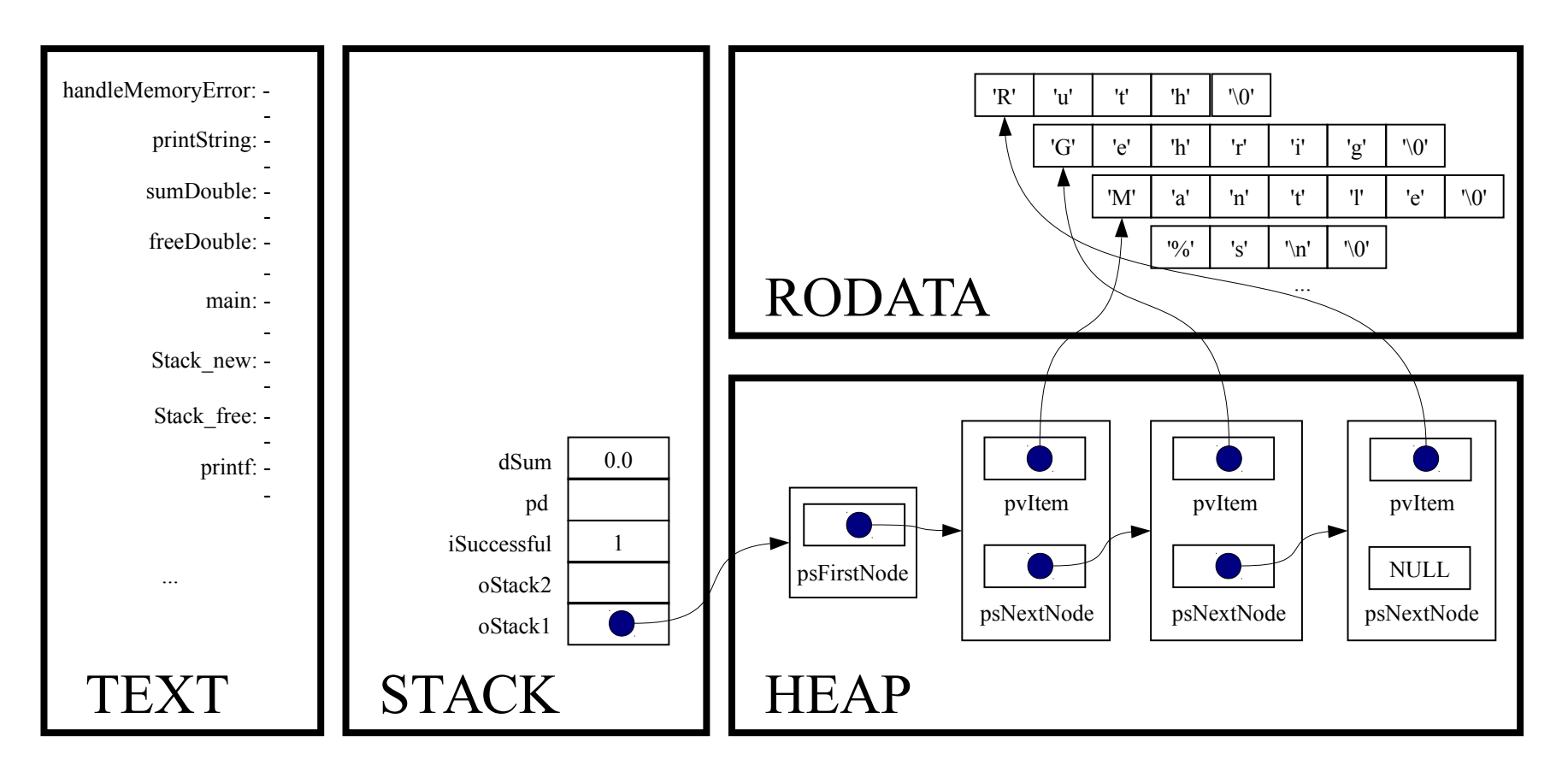

Stack free(oStack1);

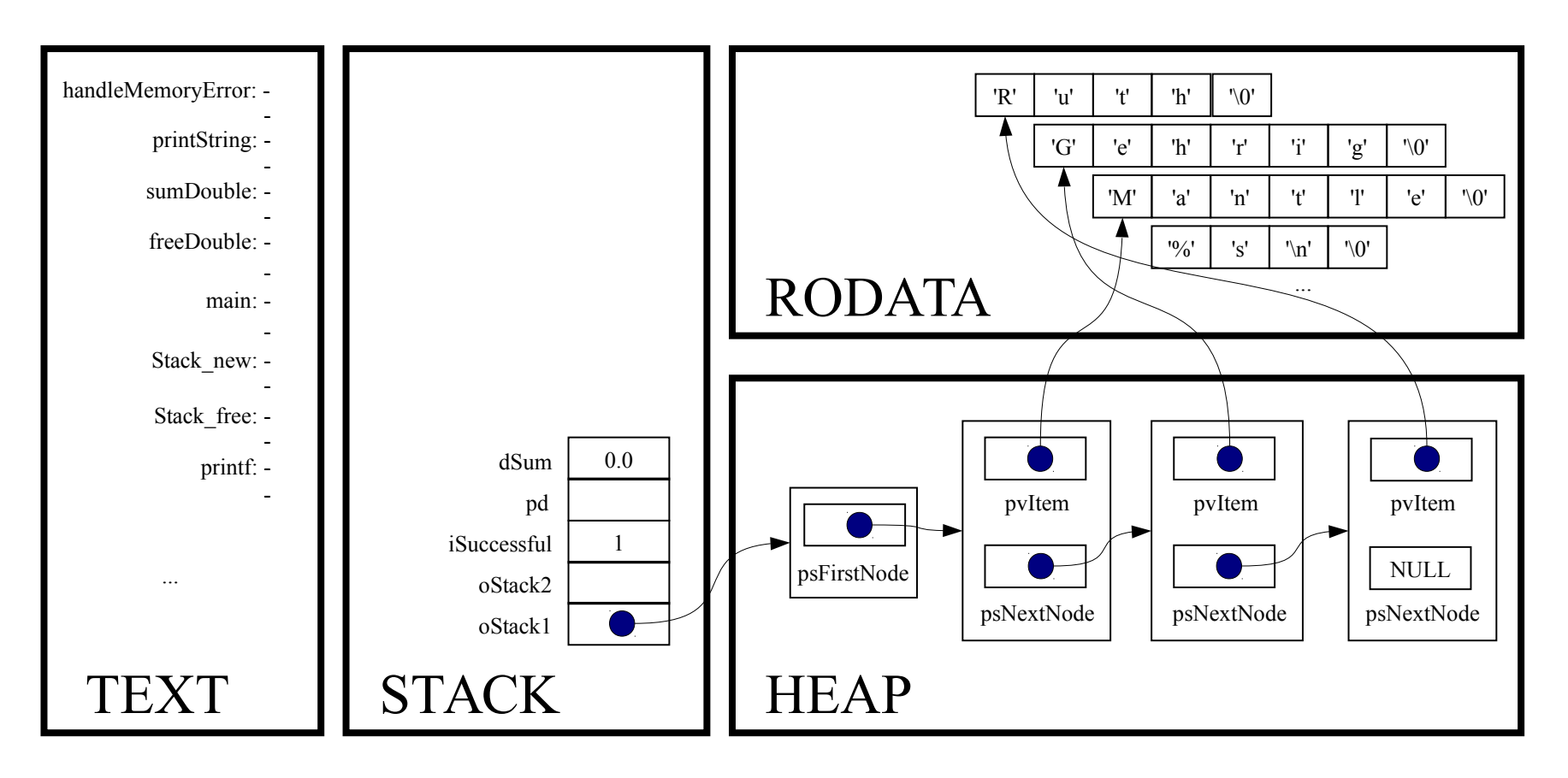

void Stack\_free(Stack\_T oStack)

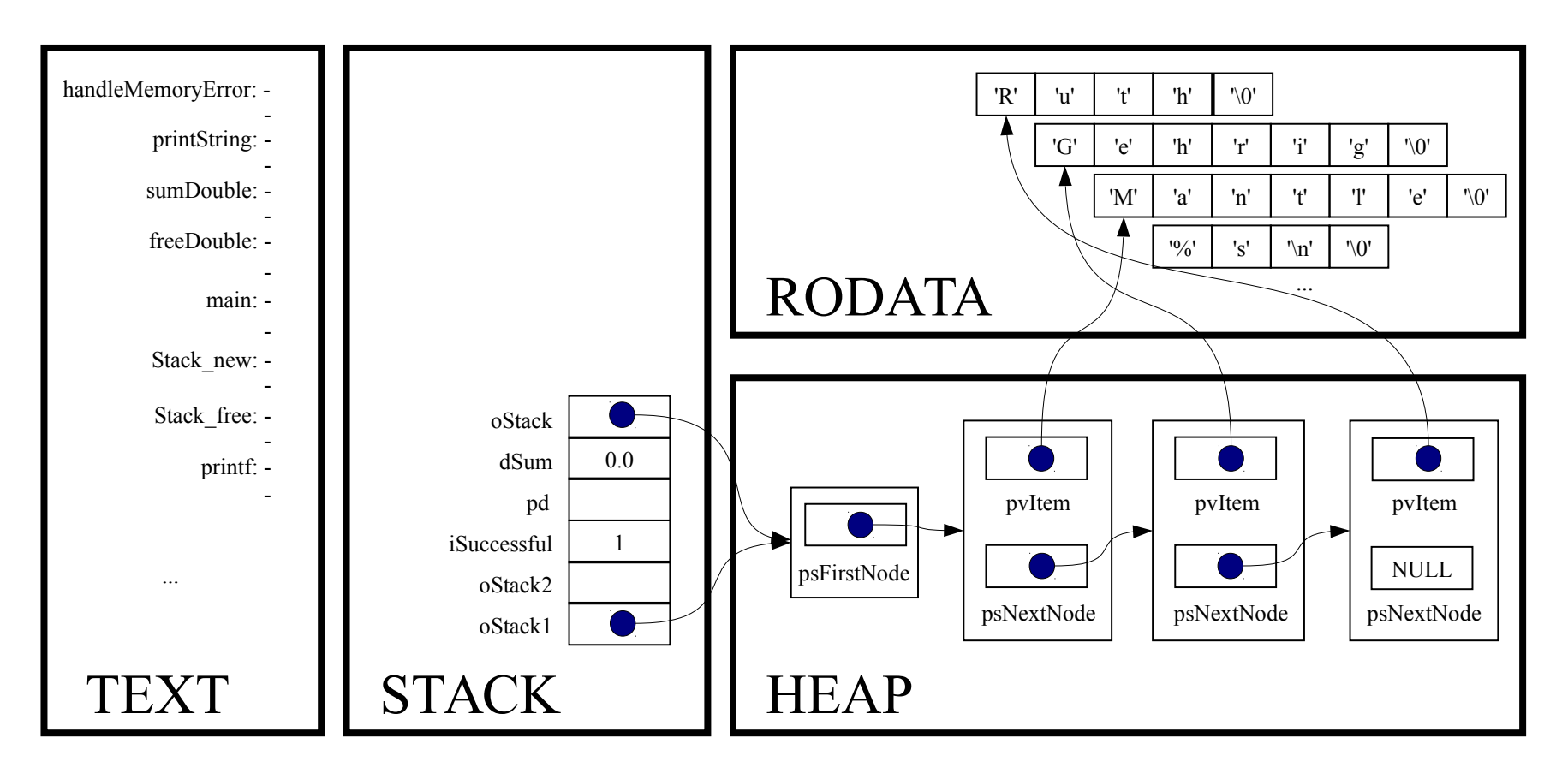

struct StackNode \*psCurrentNode;

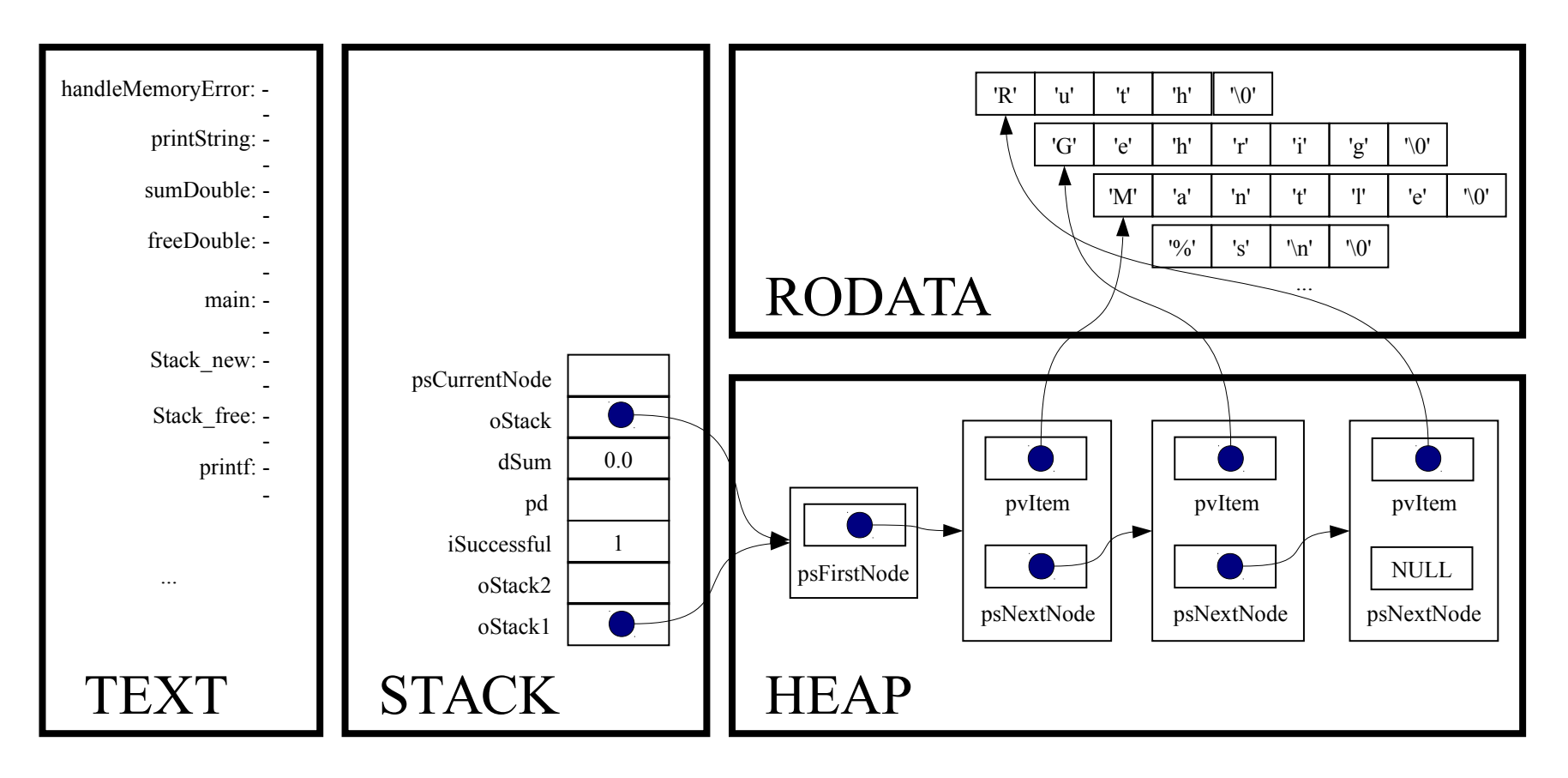

struct StackNode \*psNextNode;

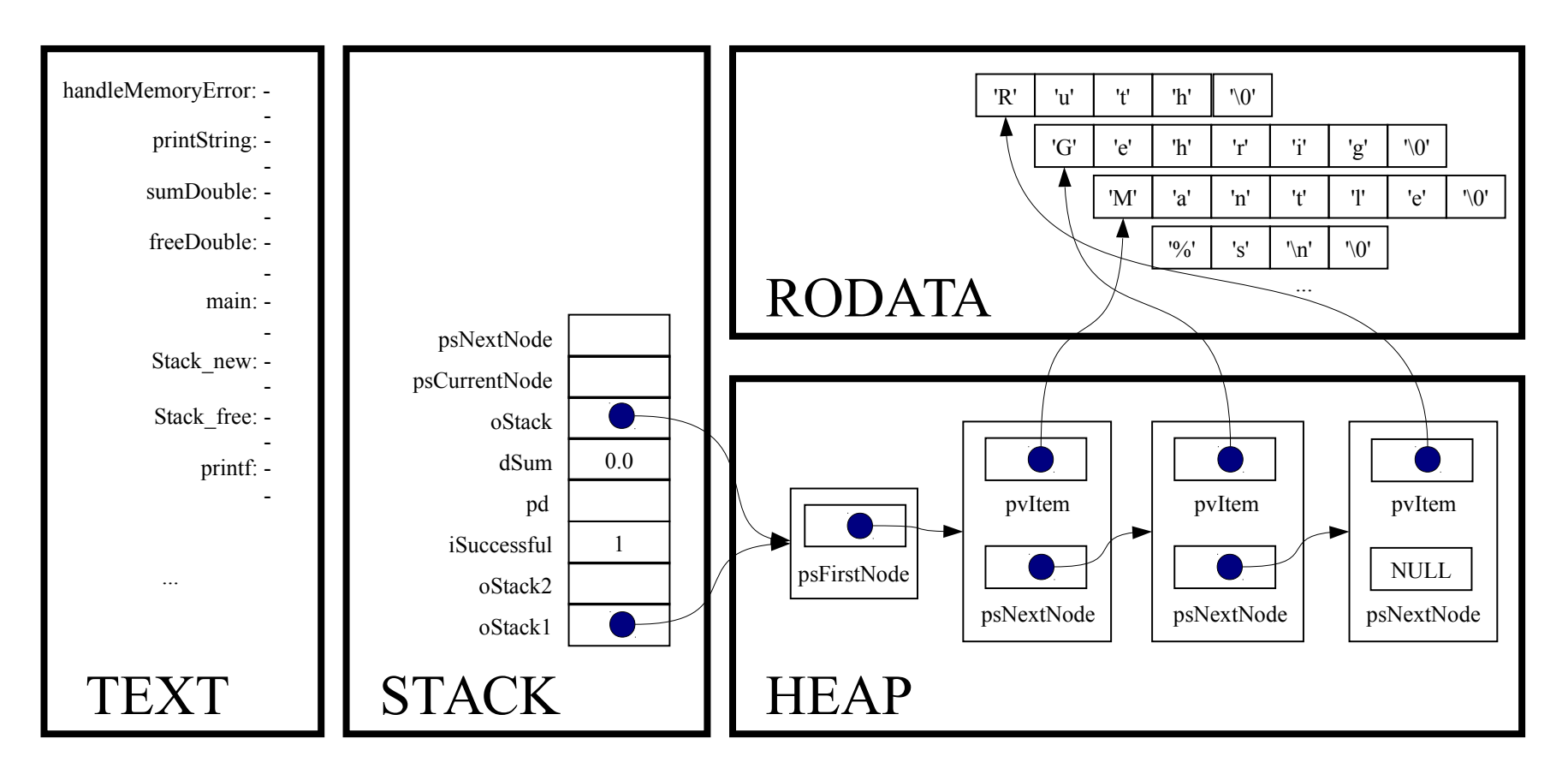

assert(oStack != NULL);

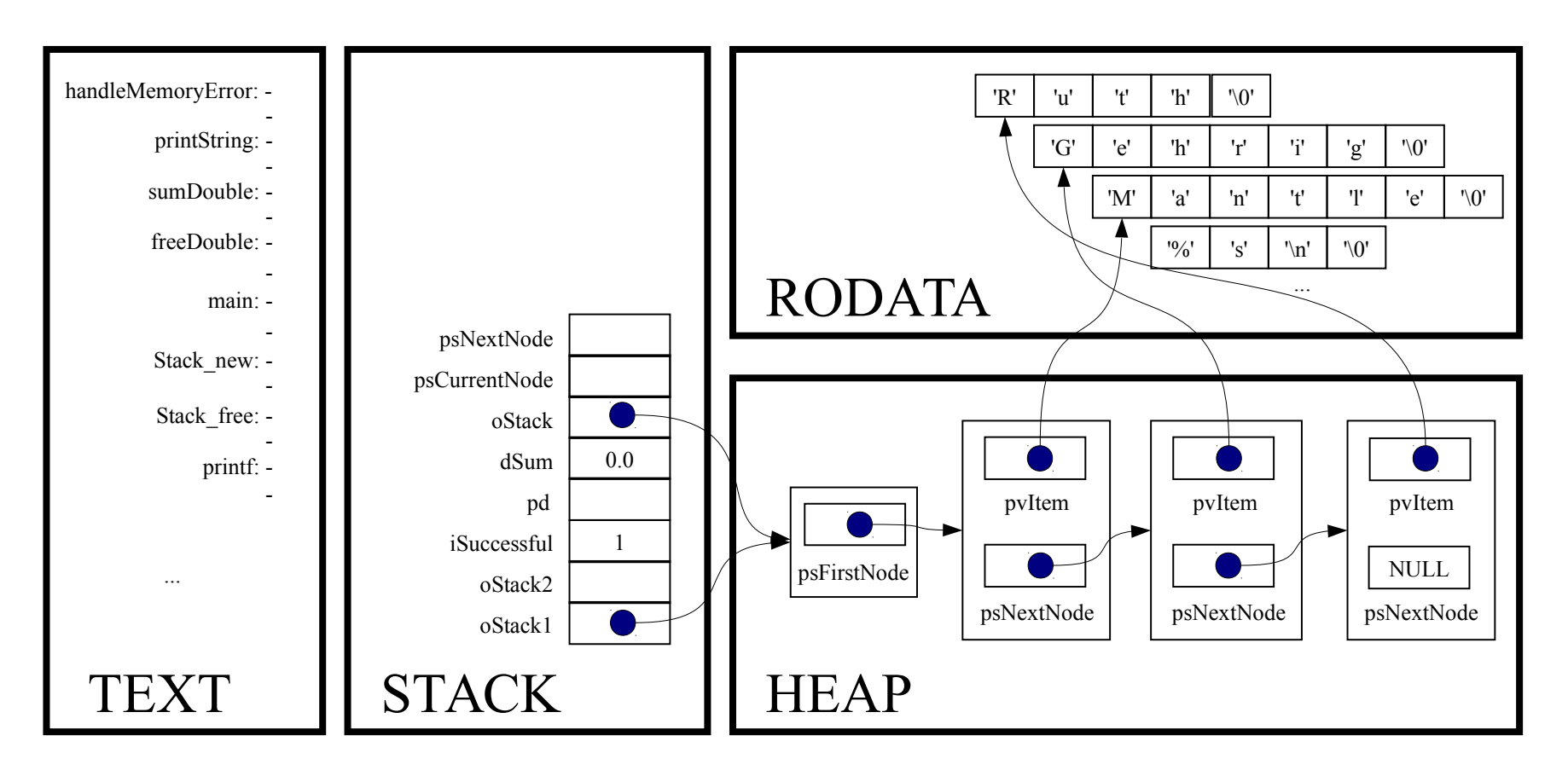

```
for (psCurrentNode = oStack->psFirstNode;
```
 psCurrentNode != NULL; psCurrentNode = psNextNode)

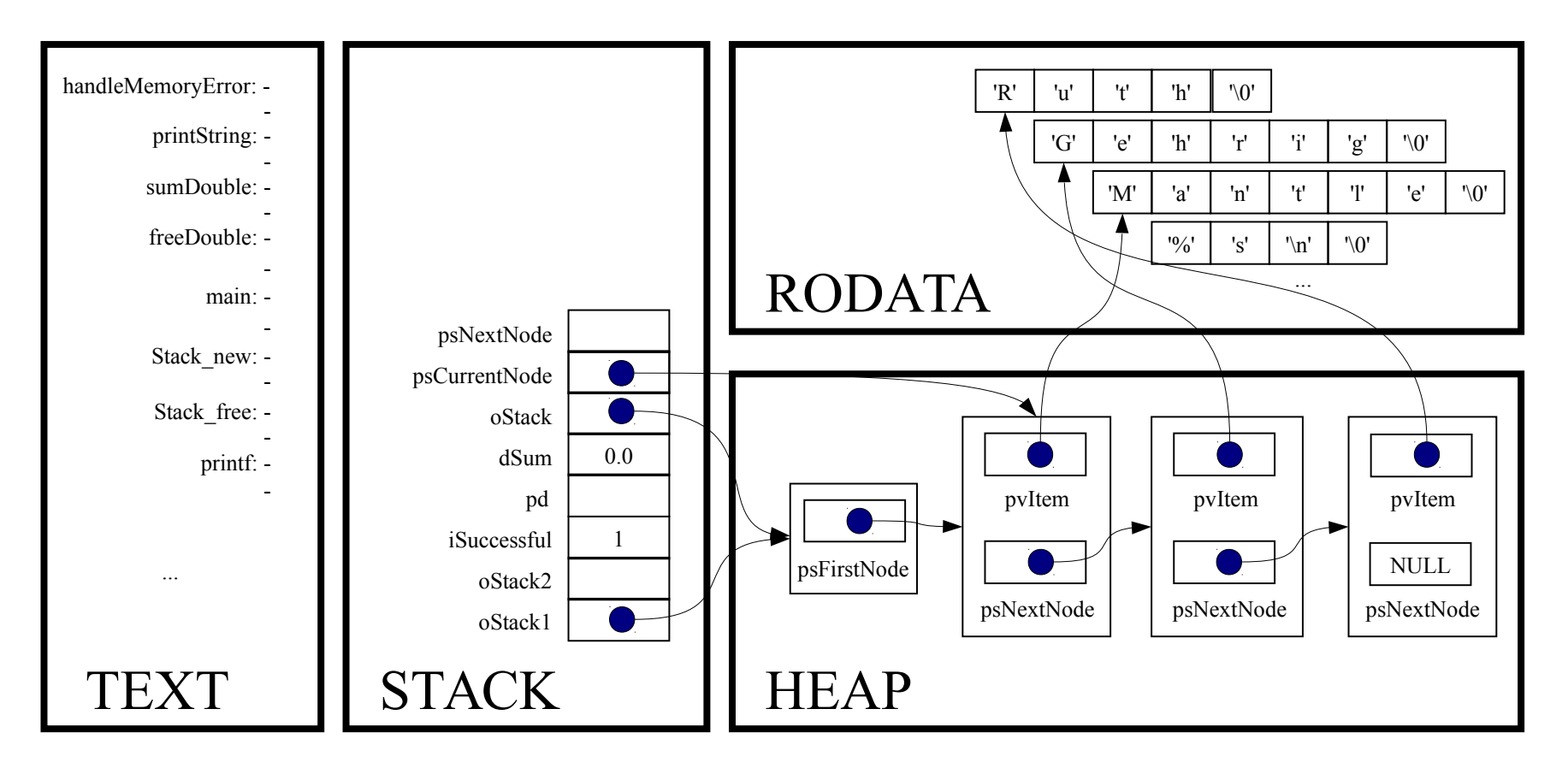

for (psCurrentNode = oStack->psFirstNode;

psCurrentNode != NULL;

psCurrentNode = psNextNode)

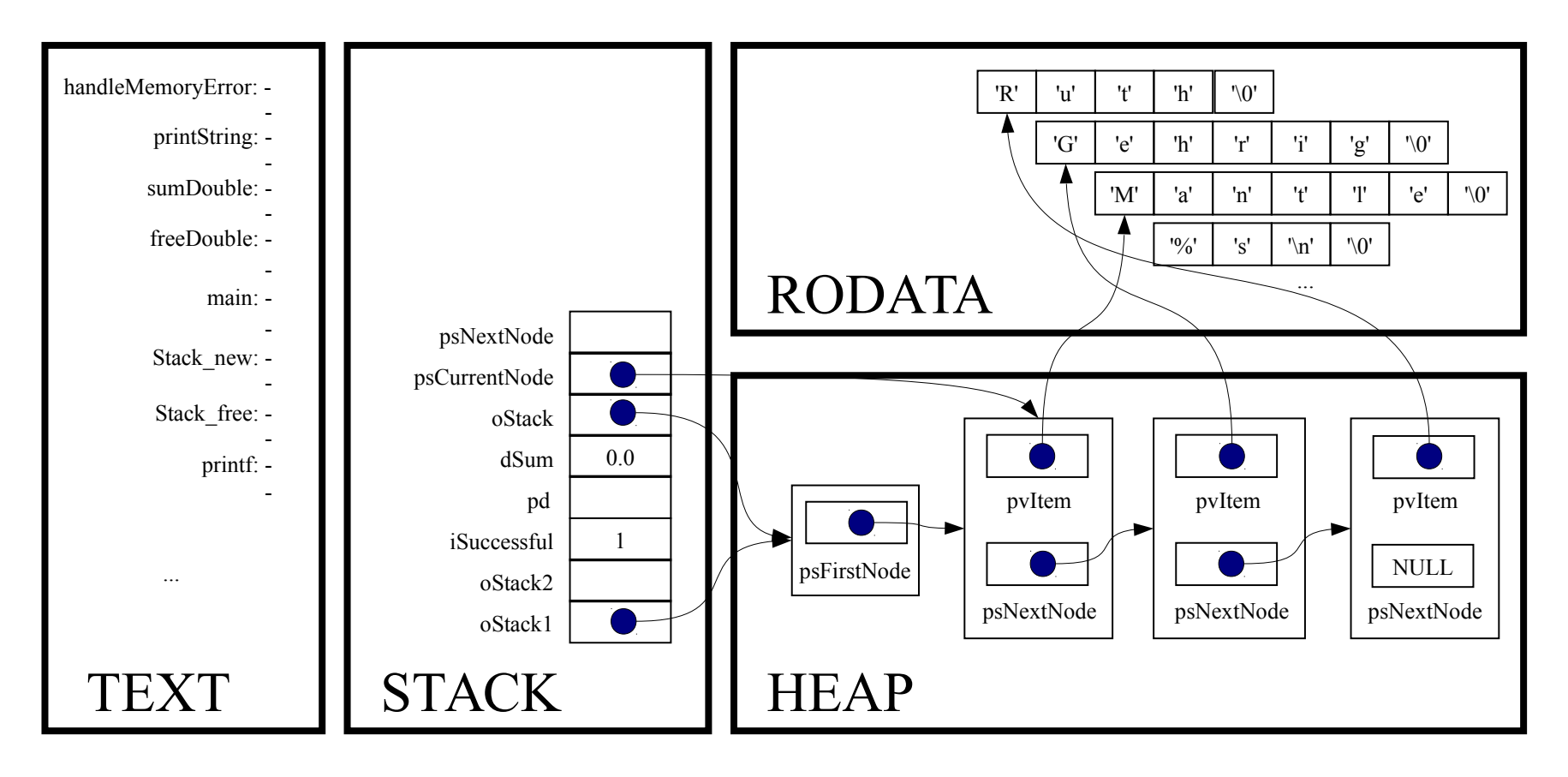

psNextNode = psCurrentNode->psNextNode;

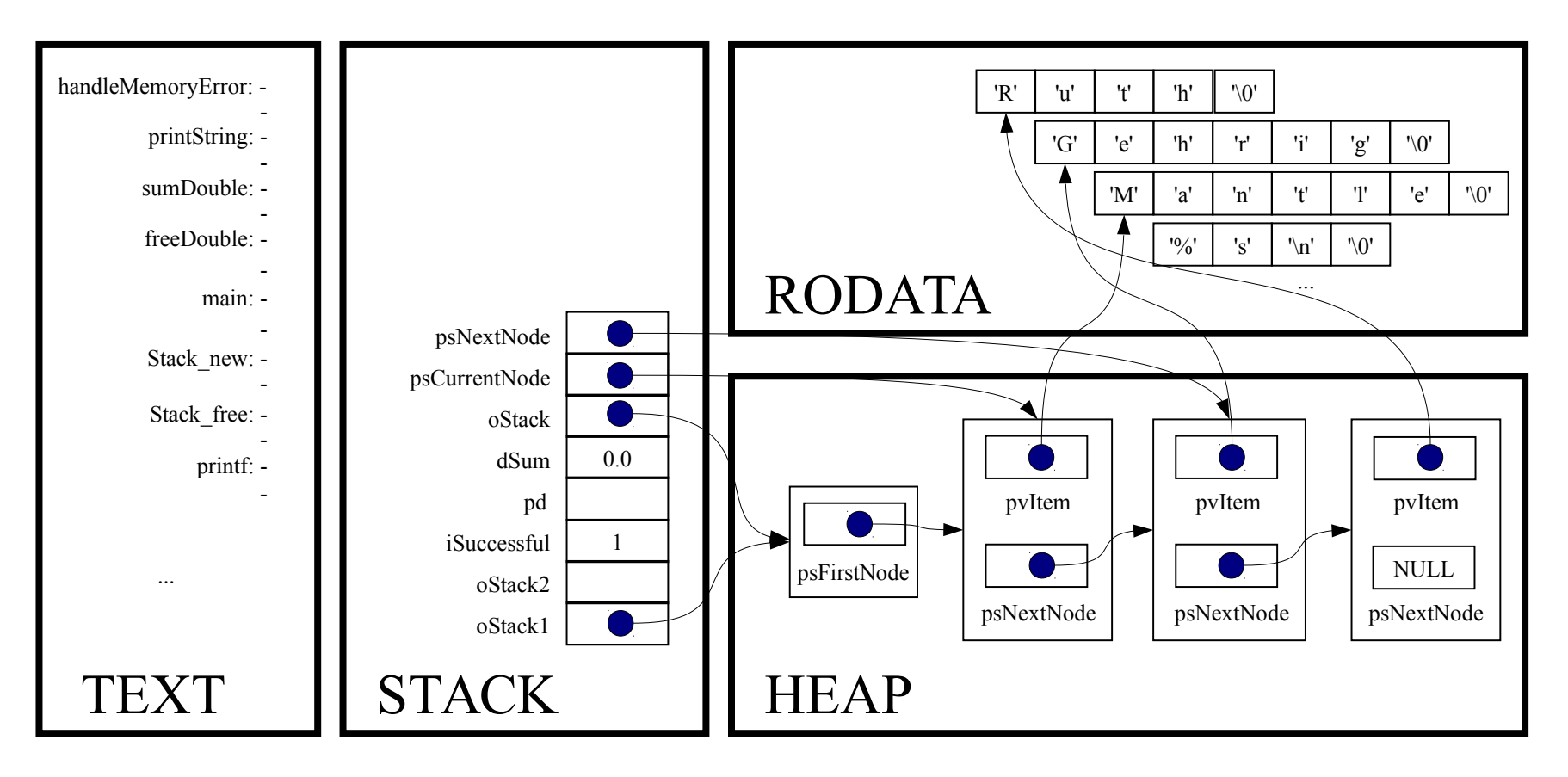

free(psCurrentNode);

![](_page_42_Figure_2.jpeg)

```
for (psCurrentNode = oStack→psFirstNode;
psCurrentNode != NULL;
psCurrentNode = psNextNode)
```
![](_page_43_Figure_2.jpeg)

for (psCurrentNode = oStack→psFirstNode;

psCurrentNode != NULL;

psCurrentNode = psNextNode)

![](_page_44_Figure_4.jpeg)

psNextNode = psCurrentNode->psNextNode

![](_page_45_Figure_2.jpeg)

free(psCurrentNode);

![](_page_46_Figure_2.jpeg)

```
for (psCurrentNode = oStack→psFirstNode;
psCurrentNode != NULL;
psCurrentNode = psNextNode)
```
![](_page_47_Figure_2.jpeg)

for (psCurrentNode = oStack→psFirstNode;

psCurrentNode != NULL;

psCurrentNode = psNextNode)

![](_page_48_Figure_4.jpeg)

psNextNode = psCurrentNode->psNextNode;

![](_page_49_Figure_2.jpeg)

free(psCurrentNode);

![](_page_50_Figure_2.jpeg)

```
for (psCurrentNode = oStack→psFirstNode;
psCurrentNode != NULL;
psCurrentNode = psNextNode)
```
![](_page_51_Figure_2.jpeg)

for (psCurrentNode = oStack→psFirstNode;

psCurrentNode != NULL;

psCurrentNode = psNextNode)

![](_page_52_Figure_4.jpeg)

free(oStack);

![](_page_53_Figure_2.jpeg)

*Implicit return*

![](_page_54_Figure_2.jpeg)

 $oStack1 = NULL;$ 

![](_page_55_Figure_2.jpeg)